# **UNIVERSIDAD AUTONOMA DE MADRID**

### **ESCUELA POLITECNICA SUPERIOR**

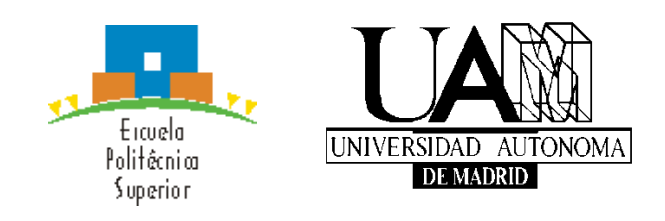

**Grado en Ingeniería de Tecnologías y Servicios de Telecomunicación**

# **TRABAJO FIN DE GRADO**

**Diseño de adaptadores de impedancias en tecnología coaxial para divisores radiales de potencia**

> **Adrián López Ibáñez Tutor: Juan Córcoles Ortega Ponente: Jorge Alfonso Ruiz Cruz Mayo 2015**

### **ABSTRACT**

*Power dividers/combiners are widely used in current radiocommunication devices. They are normally used to get split a signal into several with less power or combine various signals into one with more power. One of the most commonly used power splitters is known as radial divider, in which a coaxial is used to excite a radial or conical guide.* 

*The main problem that these power dividers/combiners is presenting extremely low impedance at its central port or power (for the splitter mode). A low impedance makes it necessary to use adapters of impedances that allow us to transform the value of the impedance to a standard value as 50 ohms.* 

*The aim of this project is the design and simulation of impedance adapters such as those of Chebyshev and the binomial, and the subsequent integration in a conical power splitter. With the help of scripts in Python we will obtain the data necessary for the design of transformers in ideal lines and coaxial technology. CST Microwave Studio software will be used in order to simulate the designed adapters and some other various models of a conical power divider/combiner.* 

*Finally, we will integrate impedance adapters on the conical power splitter models to see if we can get a good adaptation without applying optimization with traditional impedance transformers. After all this process, the response of the Divider models with different adapters integrated will be compared with the original response.*

### **RESUMEN**

*Los divisores/combinadores de potencia son ampliamente usados en los actuales dispositivos de radiocomunicaciones. Normalmente se utilizan para conseguir dividir una señal en varias con menor potencia o combinar varias señales en una con mayor potencia. Uno de los divisores de potencia más comúnmente usados es el conocido como divisor radial, donde un coaxial se usa para excitar una guía de tipo radial o cónica.*

*El principal problema que presentan estos divisores/combinadores de potencia es que presentan impedancias extremadamente baja en su puerto central o de alimentación (Para la modalidad de divisor). Una impedancia tan baja hace necesario la utilización de adaptadores de impedancias que nos permitan transformar el valor de la impedancia a un valor estándar como 50 ohmios.*

*El objetivo de este trabajo es el diseño y simulación de adaptadores de impedancia tradicionales como los de Chebyshev y los binomiales, y la posterior integración de los adaptadores en un divisor de potencia cónico. Con la ayuda de scripts en Python calcularemos los datos necesarios para el diseño de los transformadores en líneas ideales y en tecnología coaxial. Utilizaremos las herramientas de CST para la simulación de los adaptadores y varios modelos de un divisor/combinador de potencia cónico.*

*Finalmente, integraremos los adaptadores de impedancias en los modelos del divisor de potencia cónico para comprobar si con transformadores de impedancias tradicionales podemos obtener una buena adaptación sin necesidad de aplicar optimización. Posteriormente compararemos la respuesta de los modelos del divisor con los diferentes adaptadores integrados y con la respuesta original.*

### KEYWORDS/PALABRAS CLAVE

#### ENGLISH

*Transformer/impedance matching, coaxial line, conical line, power combiner/divider, Chebyshev transformer, binomial transformer, discontinuity, fundamental mode, monomode band, ABCD matrix, S parameters, bandwidth, matching, quarter-wavelength, Multisection, single-section, theory of small reflections, transmission lines.*

#### ESPAÑOL

*Transformador/Adaptador de impedancias, línea coaxial, línea cónica, divisor/combinador de potencia, transformador Chebyshev, trasformador binomial, discontinuidad, modo fundamental, banda monomodo, parámetros S, matriz ABCD, ancho de banda, adaptación, transformador lambda-cuartos, multisección, una sección, teoría de las pequeñas reflexiones, líneas de transmisión .*

# LISTA DE ILUSTRACIONES

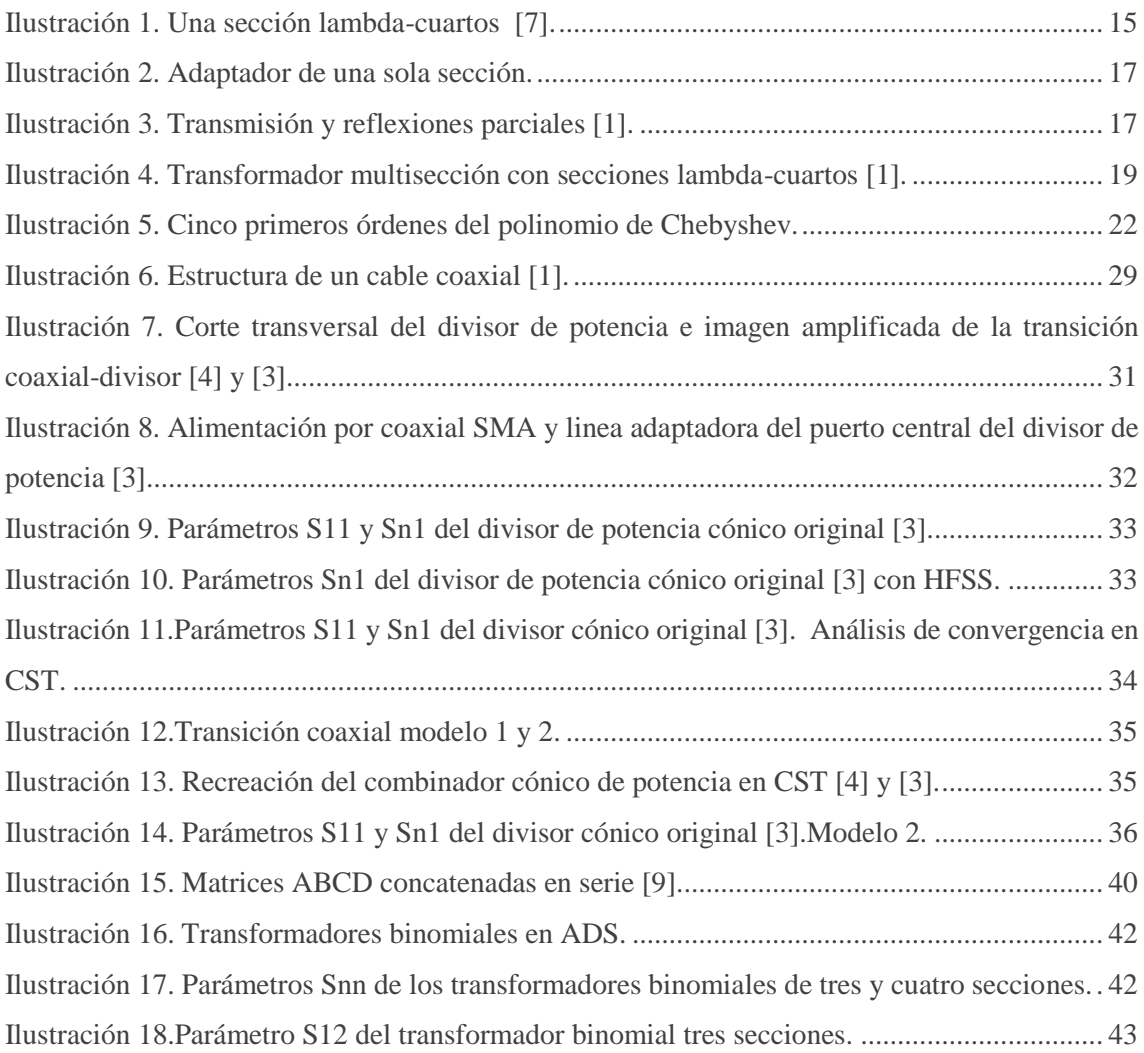

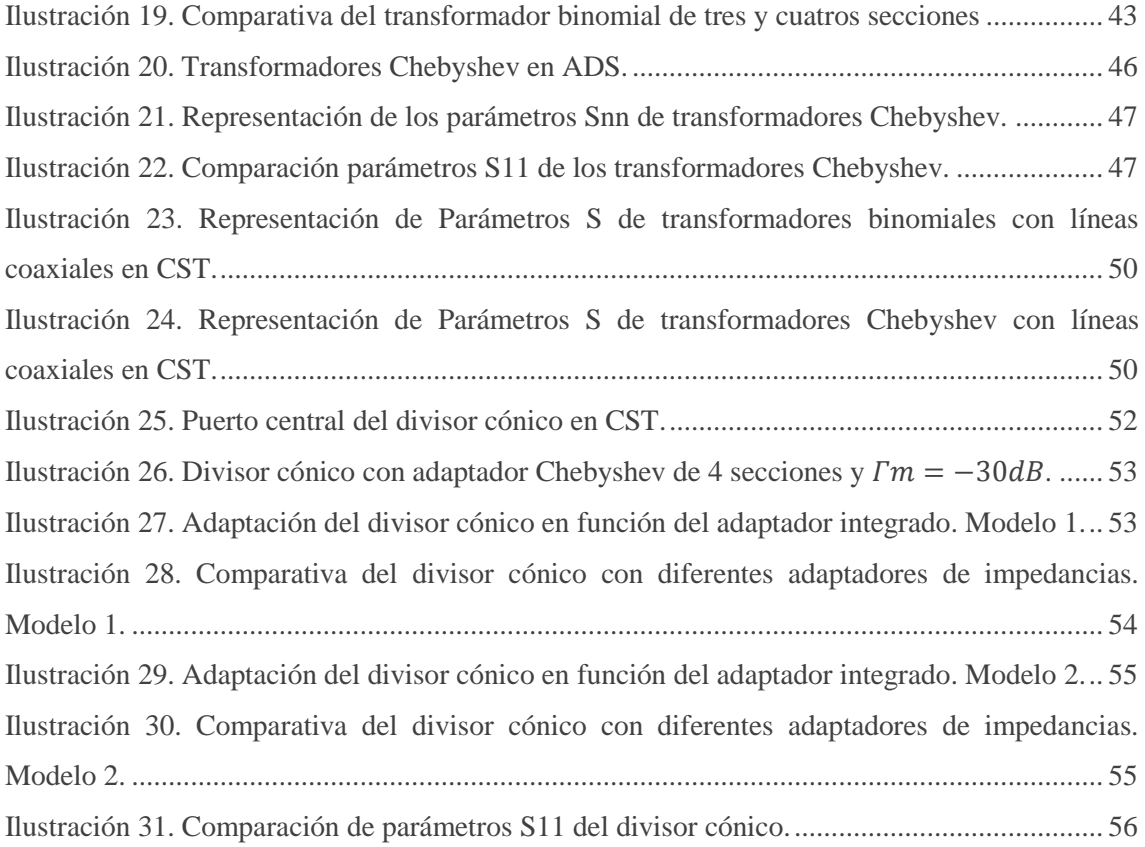

# LISTA DE TABLAS

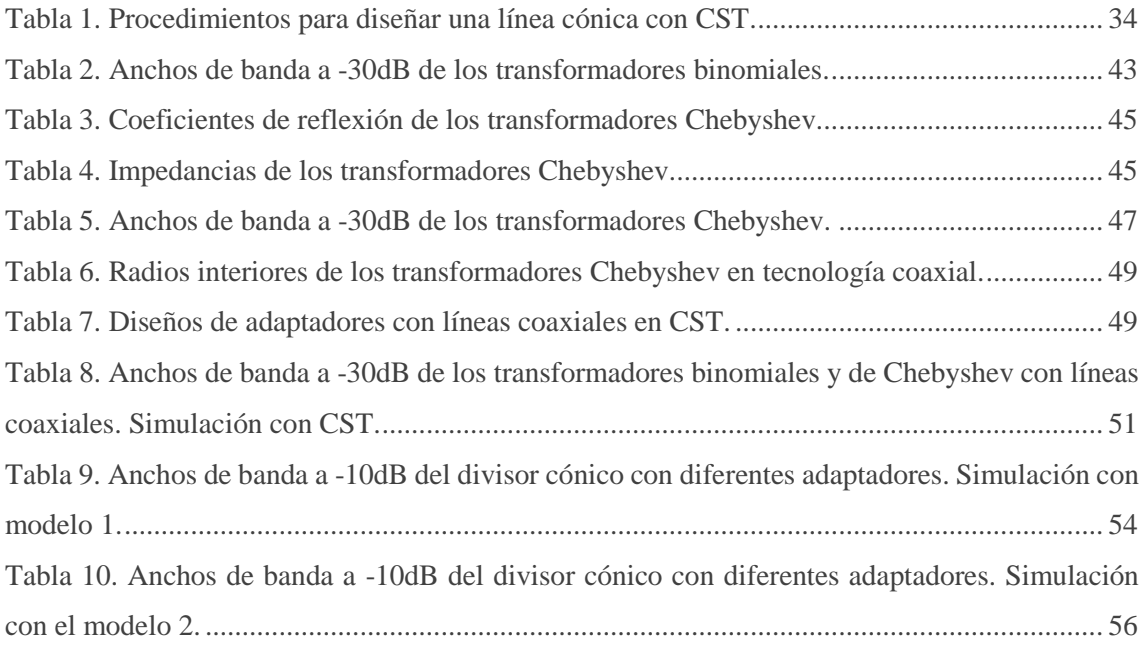

# ÍNDICE

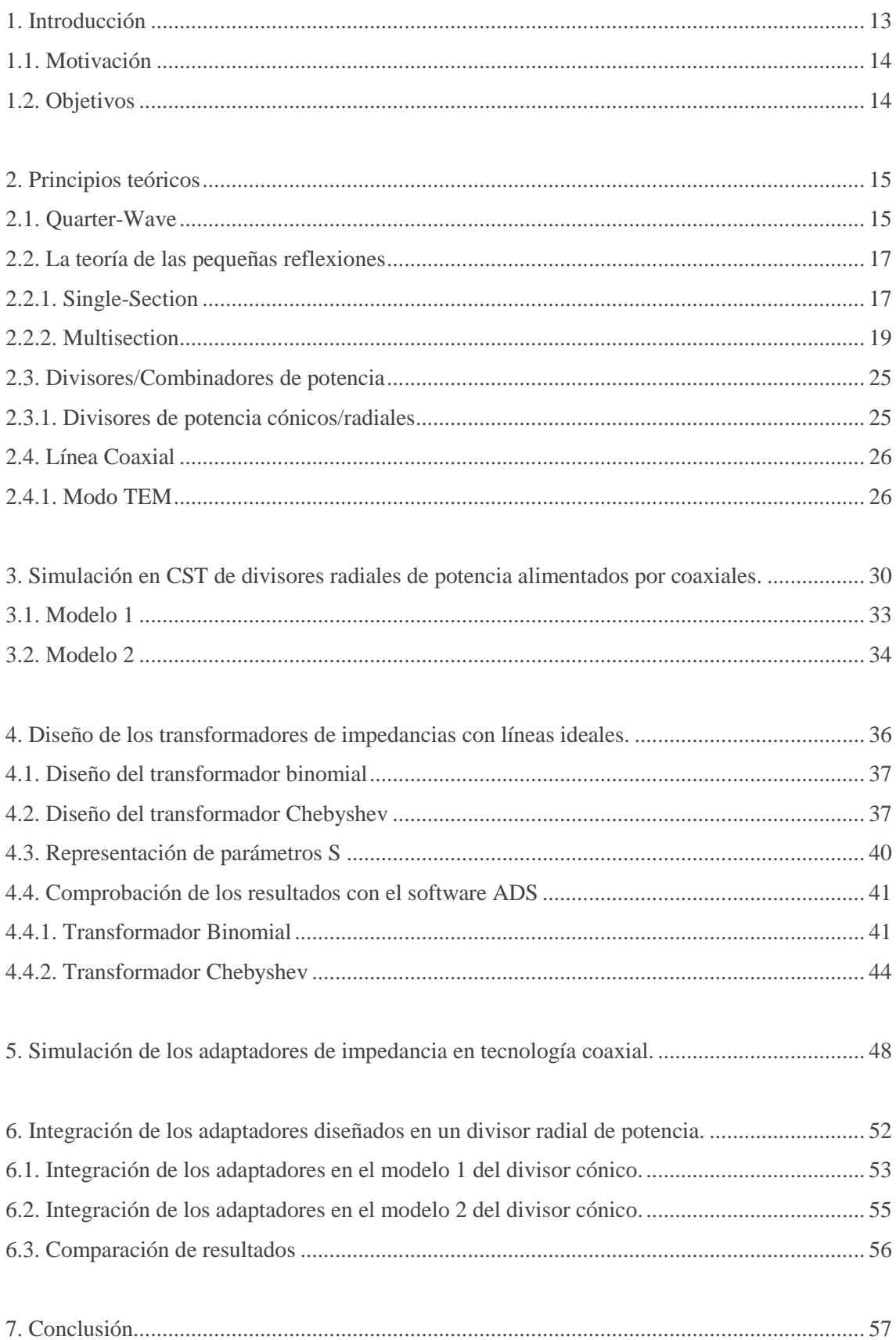

<span id="page-13-1"></span><span id="page-13-0"></span>

### 1. Introducción

#### 1.1. Motivación

El uso de divisores/combinadores de potencia está ampliamente extendido en los actuales dispositivos de radiocomunicaciones. Uno de los divisores de potencia más comúnmente usados es el conocido como divisor radial, donde un coaxial se usa para excitar una guía de tipo radial o cónica, de la cuál posteriormente se extrae la potencia a través de varios coaxiales de salida. Los combinadores con simetría axial como los combinadores radiales, son muy efectivos en la combinación de las señales para obtener una gran amplificación en la potencia de salida sobre una gran banda de frecuencia con bajas perdidas.

Estos divisores/combinadores ofrecen muchas ventajas sobre los combinadores corporativos o tipo cadena (especialmente cuando se utilizan un gran número de puertos), las más importantes son la bajas perdidas, el menor tamaño debido a la minimización de las distancias de los puertos al puerto de entrada y la mejora de la amplitud y la fase (equilibrada) debido a la simetría de la estructura.

El problema de este tipo de divisores es que la impedancia que presentan los coaxiales a la entrada de la guía radial (especialmente el coaxial que transporta la potencia a dividir), dista mucho de la impedancia estándar en radiofrecuencia de 50 ohmios, lo que hace imprescindible diseñar redes de adaptación de impedancias para que este tipo de divisores puedan ser acoplados con el resto de subsistemas.

#### <span id="page-14-0"></span>1.2. Objetivos

El objetivo de este trabajo es el diseño y simulación de adaptadores de impedancias tradicionales como los adaptadores binomiales o los de Chebyshev, para conseguir adaptar una impedancia baja como la del puerto central del divisor/combinador cónico, a una impedancia de valor típico  $Z_0 = 50 \Omega$ .

Finalmente, simularemos los adaptadores de impedancias en tecnología coaxial integrados en un divisor de potencia cónico para comprobar que se consiguen adaptar las impedancias con buenos resultados.

### <span id="page-15-1"></span>2. Principios teóricos

En este trabajo nos centraremos en el diseño de transformadores de impedancias con líneas ideales que se basen en la teoría de las pequeñas reflexiones como los adaptadores de impedancias binomiales o los de Chebyshev. Por otro lado también tratara con adaptadores en tecnología coaxial excitados con el modo TEM y divisores radiales de potencia, por lo que será necesario formular algunos principios básicos para entender los conceptos. Para abordar estos principios teóricos he utilizado como fuente información principalmente el libro *Microwave Engineering* [1] y otras fuentes bibliográficas [2], [3], [4], [5] y [6].

#### <span id="page-15-2"></span>2.1. Quarter-Wave

El transformador lambda-cuartos ("Quarter-Wavelength") es el adaptador de impedancias más sencillo y usado para conseguir la impedancia que queremos en una línea de transmisión. Se trata de una línea de transmisión con longitud  $\lambda/4$  en la frecuencia de diseño. El ancho de banda de adaptación de un transformador lambda-cuartos suele ser estrecho, aunque se puede ensanchar utilizando múltiples secciones lambda-cuartos en lugar de solo una. Por lo tanto si solo queremos que el diseño este adaptado a la frecuencia de trabajo con solo una sección nos valdría, sin embargo, si necesitamos un ancho de banda mayor en el que nuestro circuito funcione y cumpla las especificaciones, necesitaremos utilizar múltiples secciones adaptadoras.

En los adaptadores multisección necesitamos diseñar las secciones de manera que la respuesta del circuito completo tenga el resultado deseado en la banda de trabajo, esto lo veremos en la teoría de las pequeñas reflexiones en el siguiente apartado.

Por otro lado los adaptadores lambda-cuartos tienen el inconveniente de que solo transforman impedancias reales, si queremos transformar una impedancia compleja en una real necesitaremos modificar la longitud de las secciones o incluir algunos elementos reactivos en serie o paralelo, pero no podemos conseguirlo con un lambda-cuartos.

A continuación se muestra una ilustración de un transformador lambda-cuartos y la demostración de los formulas teóricas que aproximan los resultados necesarios para diseñar una sección adaptadora de longitud  $\frac{\lambda_0}{4}$ .

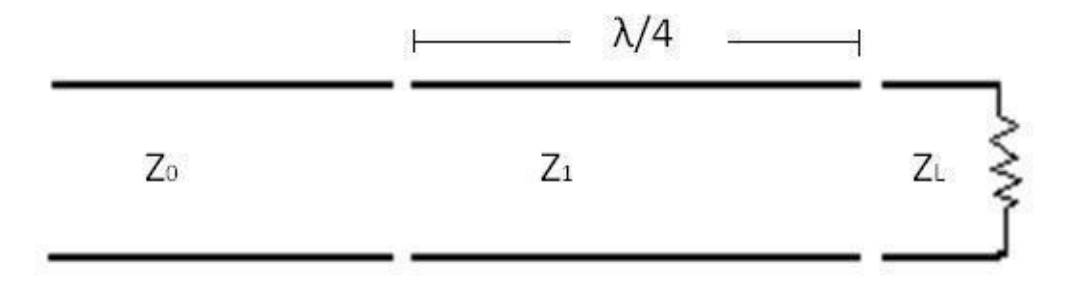

<span id="page-15-0"></span>*Ilustración 1. Una sección lambda-cuartos [7].*

Suponemos que el medio de propagación no tiene pérdidas, por lo que la constante de propagación aproximada a partir de las ecuaciones de Maxwell para líneas de transmisión ideales γ, la constante de fase β y la constante de atenuación α son las siguientes:

$$
\gamma = j\beta + \alpha \qquad \alpha = 0 \qquad \qquad \beta = \frac{2\pi}{\lambda_0} \qquad \qquad \lambda_0 = \frac{2\pi}{f_0}
$$

Las tensiones  $V(z)$  y corrientes  $I(z)$  en cada punto  $\hat{z}$  de la línea de transmisión de impedancia  $Z_0$  son:

$$
V(z) = V_0^+ e^{-j\beta z} + V_0^- e^{-j\beta z}
$$

$$
I(z) = \frac{V_0^+}{Z_0} e^{-j\beta z} + \frac{V_0^-}{Z_0} e^{-j\beta z}
$$

Con las expresiones anteriores de la corriente y la tensión deducimos la expresión de la impedancia vista en cualquier punto de la línea de transmisión:

$$
Z(z) = \frac{V(z)}{I(z)} = \frac{V_0^+ e^{-j\beta z} + V_0^- e^{-j\beta z}}{\frac{V_0^+}{Z_0} e^{-j\beta z} + \frac{V_0^-}{Z_0} e^{-j\beta z}} = Z_0 \frac{Z_L + \tanh(\gamma z)Z_0}{Z_0 + \tanh(\gamma z)Z_L}
$$

El coeficiente de reflexión en la discontinuidad (debido a la diferencia de impedancias) es el ratio entre la onda de tensión reflejada y la onda de tensión incidente:

$$
\Gamma = \frac{V_o^-}{V_o^+} = \frac{Z_L - Z_0}{Z_L + Z_0}
$$

Con todos estos parámetros descritos anteriormente, podemos diseñar un adaptador de impedancias muy básico fijando la longitud de la línea de transmisión a  $\frac{\lambda_0}{4}$  y calculando su impedancia característica a partir de las impedancias vistas a la entrada y a la salida de la línea:

$$
z = \frac{\lambda_0}{4} \to \beta z = \frac{2\pi}{\lambda_0} \times \frac{\lambda_0}{4} = \frac{\pi}{2} \to Z_1 = \sqrt{Z_0 \times Z_L}
$$

### <span id="page-17-2"></span>2.2. La teoría de las pequeñas reflexiones

Los transformadores lambda-cuartos son capaces de adaptar dos impedancias diferentes a la frecuencia de diseño, pero tienen un inconveniente y es que su ancho de banda es muy estrecho, ya que a las demás frecuencias diferentes a la de diseño, las longitudes de onda varían y no concuerdan con las dimensiones del diseño, que son fijas. Para obtener un mayor ancho de banda podemos utilizar múltiples secciones adaptadoras en lugar de solo una, para diseñar estas secciones necesitamos aproximar los resultados del coeficiente de reflexión total causado por las reflexiones parciales debidas a las pequeñas discontinuidades del transformador.

#### <span id="page-17-3"></span>2.2.1. Single-Section

Para poder aproximar la expresión del coeficiente de reflexión total Γ en un transformador multisección vamos a necesitar saber que ocurre en cada sección de nuestro transformador, por eso como primera aproximación calculáremos el coeficiente de reflexión total para una sola sección como la que se muestra en la siguiente ilustración.

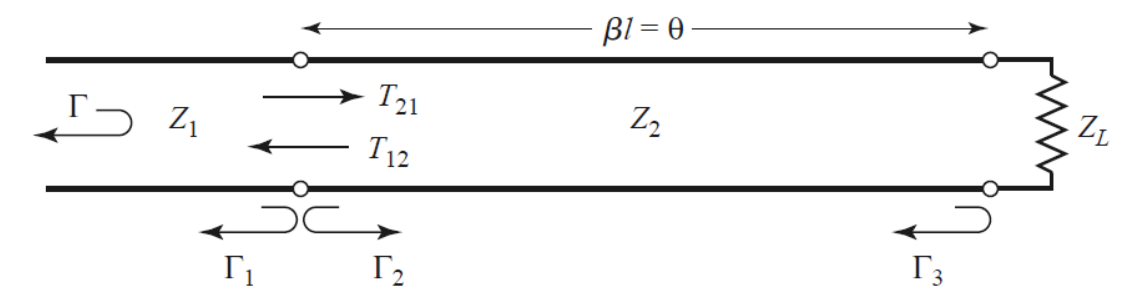

*Ilustración 2. Adaptador de una sola sección.*

<span id="page-17-0"></span>Las reflexiones parciales vistas en cada unión de las secciones y los coeficientes de transmisión son los siguientes:

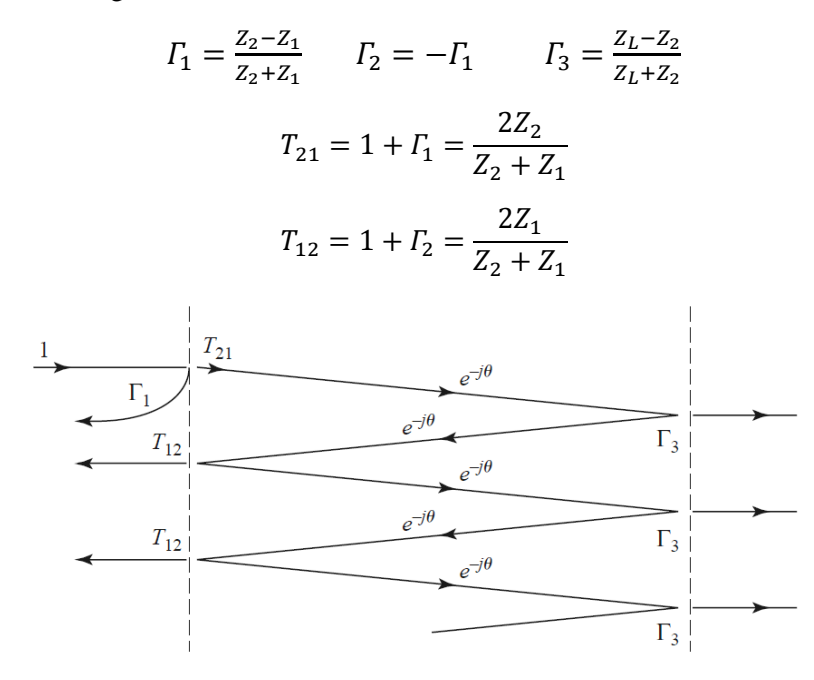

<span id="page-17-1"></span>*Ilustración 3. Transmisión y reflexiones parciales [1].*

Como vemos en la anterior imagen, la reflexión total que tenemos en una sola sección se puede aproximar como la suma de todas las reflexiones parciales .Esta suma de infinitas reflexiones parciales se puede aproximar como una suma geométrica de infinitos términos:

$$
\Gamma = \Gamma_1 + T_{12} T_{21} \Gamma_3 e^{-2j\theta} + T_{12} T_{21} \Gamma_3 e^{-4j\theta} \dots = \Gamma_1 + T_{12} T_{21} \Gamma_3 e^{-2j\theta} \sum_{n=0}^{\infty} \Gamma_2^n \Gamma_3^n e^{-2jn\theta}
$$
  
I. 
$$
\sum_{n=0}^{\infty} x^n = \frac{1}{1-x} \text{ para } |x| < 1
$$

Aplicando la fórmula de una suma de infinitos términos de una serie geométrica (I), nos queda que la reflexión total tiene la siguiente expresión:

$$
\Gamma = \Gamma_1 + \frac{T_{12}T_{21}\Gamma_3e^{-2j\theta}}{1 - \Gamma_2\Gamma_3e^{-2j\theta}}
$$

Utilizamos las expresiones del coeficiente de reflexión y los coeficientes de transmisión vistos anteriormente y simplificamos la expresión del coeficiente de reflexión total.

$$
\Gamma_2 = -\Gamma_1 \qquad T_{21} = 1 + \Gamma_1 \qquad T_{12} = 1 - \Gamma_1
$$

$$
\Gamma = \frac{\Gamma_1 + \Gamma_3 e^{-2j\theta}}{1 + \Gamma_1 \Gamma_3 e^{-2j\theta}}
$$

Si la discontinuidad entre las impedancias  $Z_1, Z_2, Y Z_2 Z_L$  es pequeña, entonces  $| \Gamma_1 \Gamma_3 | \approx 0$ y podemos aproximar el coeficiente de reflexión total visto a la entrada como:

$$
\Gamma \cong \Gamma_1 + \Gamma_3 e^{-2j\theta}
$$

Esta aproximación indica que la reflexión total va a estar compuesta principalmente por la suma de la primera reflexión  $\mathit{\Gamma}_1$  y la reflexión en la carga multiplicada por el término  $e^{-2j\theta}$ debido a que tiene un cambio de fase al propagarse por la línea de transmisión.

#### <span id="page-19-1"></span>2.2.2. Multisection

Un transformador de una sección  $\frac{\lambda_0}{4}$  es una simple y buena solución para adaptar dos impedancias muy parecidas. Para conseguir un ancho de banda de trabajo mayor podemos utilizar múltiples secciones adaptadoras de longitud fija en lugar de solo una como se puede ver en la siguiente ilustración.

<span id="page-19-0"></span>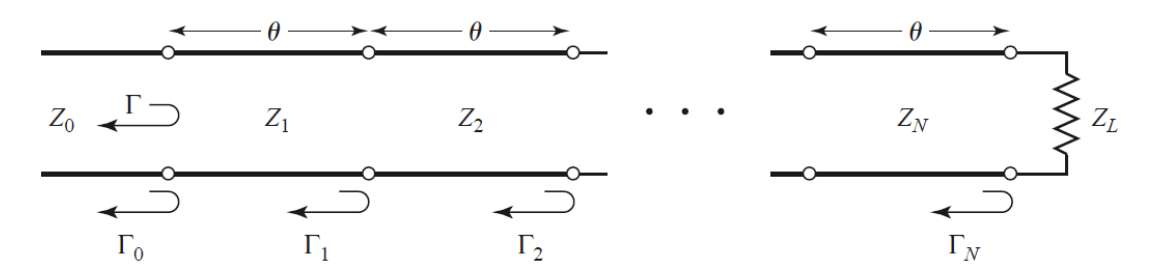

*Ilustración 4. Transformador multisección con secciones lambda-cuartos [1].*

Los coeficientes de reflexión  $\Gamma_n$  en cada unión entre dos líneas de transmisión se puede definir como:

$$
I_n = \frac{Z_{n+1} - Z_n}{Z_{n+1} + Z_n}
$$

Ahora asumimos que las impedancias  $Z_n$  decrecen/crecen monótonamente a medida que avanzamos dentro del transformador y que la impedancia  $Z_L$  es real (lo que implica que los coeficientes  $\Gamma_n$  van a ser reales y del mismo signo  $\Gamma_n > 0$  si  $Z_L > Z_0$  o  $\Gamma_n <$  $0$  si  $Z_L < Z_0$ ). Con la aproximación del coeficiente de reflexión de una sola sección sacado anteriormente, podemos aproximar el coeficiente de reflexión total con múltiples secciones.

$$
\Gamma \cong \Gamma_0 + \Gamma_1 e^{-2j\theta} + \Gamma_2 e^{-4j\theta} + \ldots + \Gamma_N e^{-2jN\theta}
$$

Asumiendo que el transformador lo diseñamos simétrico de tal manera que  $\Gamma_0 = \Gamma_N$ ,  $\Gamma_1 =$  $\Gamma_{N-1}$  …, la expresión de la reflexión se simplifica.

$$
\Gamma = e^{-jN\theta} \left[ \Gamma_0 \left[ e^{-jN\theta} + e^{-jN\theta} \right] + \Gamma_1 \left[ e^{2j\theta} + e^{-2j\theta} \right] + \cdots \right]
$$

Con un transformador simétrico tenemos que el último término es  $\Gamma_N$  si N es impar y 2  $\frac{\Gamma_{N-1}}{2}(e^{j\theta}+e^{-j\theta})$  si N es par. Aplicamos la relación de Euler entre exponenciales y cosenos para dejar el coeficiente de reflexión en función de una suma de cosenos.

$$
\cos(x) = \frac{e^{jx} + e^{-jx}}{2}
$$

$$
\Gamma(\theta) = 2e^{-jN\theta} \left[ \Gamma_0 \cos(N\theta) + \Gamma_1 \cos((N-2)\theta) + \dots + \Gamma_{N-1} \cos(\theta) \right] \to N \text{ par}
$$
  

$$
\Gamma(\theta) = 2e^{-jN\theta} \left[ \Gamma_0 \cos(N\theta) + \Gamma_1 \cos((N-2)\theta) + \dots + \frac{1}{2} \Gamma_{\frac{N}{2}} \right] \longrightarrow N \text{ impar}
$$

Con estos resultados podemos sintetizar la respuesta de los coeficientes de reflexión en función de la frecuencia ( $\theta$ ) escogiendo el  $\Gamma_n$  adecuado y usando las suficientes secciones. Las expresiones finales de la reflexión tienen la forma de una serie de Fourier y con los suficientes términos y aproximaciones adecuadas podemos obtener los resultados deseados. Dos de las respuestas paso banda más usadas en el diseño de transformadores multisección que aplican esta teoría de las pequeñas reflexiones son la respuesta binomial (máxima planicidad) y la respuesta Chebyshev (rizado en la banda de paso).

#### 2.2.2.1. Transformador multisección Binomial

La respuesta binomial o de máxima planicidad es una respuesta paso banda que se da cuando las impedancias del transformador son las adecuadas, esta respuesta es muy buena en las frecuencias cercanas a la frecuencia de diseño ya que tiene una respuesta plana en la banda de paso centrada en la frecuencia de diseño. Este diseño binomial del transformador se determina haciendo que las primeras N-1 derivadas de  $|\Gamma(\theta)|$  sean cero a la frecuencia central de diseño  $f_0$ . Para obtener la respuesta binomial suponemos que los coeficientes de reflexión y su módulo tienen la siguiente expresión binomial.

$$
\Gamma(\theta) = A(1 + e^{-2j\theta})^N
$$

$$
|\Gamma(\theta)| = |A||e^{-j\theta}|^N |e^{-j\theta} + e^{-j\theta}|^N = 2^N |A||\cos\theta|^N
$$

En la ecuación del módulo del coeficiente de reflexión tenemos que el único término que varía es cos  $\theta$ , por lo que  $|\Gamma(\theta)| = 0$  cuando  $\theta = \pm \frac{\pi}{2}$  $\frac{\pi}{2}, \frac{3\pi}{2}$  $\frac{3\pi}{2}, \frac{5\pi}{2}$  $\frac{2\pi}{2}$ ... y también  $\frac{d^n|\Gamma(\theta)|}{d\theta^n} = 0$  para n=1,2…N-1. Nótese que  $\theta = \frac{\pi}{2}$  $\frac{\pi}{2}$  se corresponde con una sección lambda-cuartos (es decir longitud  $l=\frac{\lambda_0}{4}$  $\frac{\lambda_0}{4}$ ) justo a la frecuencia de diseño  $f_0$  donde  $\theta = \beta l = \frac{2\pi}{\lambda_0}$  $\frac{2\pi}{\lambda_0} \times \frac{\lambda_0}{4}$  $\frac{\lambda_0}{4} = \frac{\pi}{2}$  $\frac{\pi}{2}$ .

Para determinar la constante A solo tenemos que hacer que la frecuencia sea igual a cero para que  $\theta = \beta l = 0$  y por lo tanto  $|\cos \theta|^N = 1$ . Cuando hacemos que la frecuencia sea cero, las longitudes de las secciones se hacen cero y solo tenemos la discontinuidad entre  $Z_L, Z_0$  y la expresión queda reducida a:

$$
\Gamma(0) = 2^{N} A = \frac{Z_L - Z_0}{Z_L + Z_0} \rightarrow A = 2^{-N} \frac{Z_L - Z_0}{Z_L + Z_0}
$$

Una vez hemos sacado la expresión de la constante A extendemos el término  $\Gamma(\theta)$  como una expansión binomial.

$$
\Gamma(\theta) = A \left( 1 + e^{-2j\theta} \right)^N = A \sum_{n=0}^N C_n^N e^{-2jn\theta}
$$

$$
C_n^N = \frac{N!}{(N-n)!n!}
$$

Los coeficientes binomiales  $C_n^N$  cumplen que  $C_0^N = 1$ ,  $C_n^N = C_{N-n}^N$  y  $C_1^N = N = C_{N-1}^N$ . Ahora igualamos las dos expresiones de los coeficientes de reflexión  $\Gamma(\theta)$ .

$$
\Gamma(\theta) = A \sum_{n=0}^{N} C_n^N e^{-2jn\theta} = \Gamma_0 + \Gamma_1 e^{-2j\theta} + \Gamma_2 e^{-4j\theta} + \dots + \Gamma_N e^{-2jN\theta}
$$

De esta igualdad deducimos que  $\Gamma_n = AC_n^N$ , también sabemos que  $\Gamma_n$  se puede expresar en función de las impedancias de las líneas de transmisión  $\Gamma_n = \frac{Z_{n+1} - Z_n}{Z_{n+1} + Z_n}$  $\frac{z_{n+1}-z_n}{z_{n+1}+z_n}$  y si las secciones generan coeficientes de reflexión muy pequeños (Discontinuidades pequeñas), podemos usar la siguiente aproximación del coeficiente de reflexión  $\Gamma_n \cong \frac{1}{2}$  $\frac{1}{2} \ln \frac{Z_{n+1}}{Z_n}$  (II) dado que  $\ln x \approx 2(x-1)/(x+1)$ cuando x tiende a la unidad. Esta aproximación arroja mejores resultados que si no se utiliza. Finalmente obtenemos una expresión que relaciona la impedancia  $Z_{n+1}$  con los coeficientes binomiales  $C_n^N$ , la impedancia de carga  $Z_L$  y la impedancia de entrada  $Z_0$ .

$$
\ln \frac{Z_{n+1}}{Z_n} \cong 2\Gamma_n = 2AC_n^N = 2^{-N}C_n^N \ln \frac{Z_L}{Z_0}
$$

Con esta expresión podemos calcular la impedancia  $Z_{n+1}$  empezando con n=0. Si quisiéramos lo resultados exactos incluyendo los efectos de las múltiples reflexiones en cada sección, podríamos calcularlos usando las ecuaciones de la línea de transmisión para cada sección y calculando su impedancia característica.

El ancho de banda del transformador binomial podemos expresarlo en función del coeficiente de reflexión máximo  $\Gamma_m$  en la banda de paso y la constante A. Tenemos que la respuesta binomial es simétrica respecto la frecuencia central de diseño y que el valor de la reflexión  $\Gamma_m = 2^N |A| \cos \theta_m^N$  se obtiene con  $\theta_m \to \theta_m < \frac{\pi}{2}$  $\frac{\pi}{2}$ .

$$
\theta_m = \cos^{-1}\left[\frac{1}{2}\left(\frac{\Gamma_m}{|A|}\right)^{\frac{1}{N}}\right]
$$

Finalmente el ratio del ancho de banda entre la frecuencia central de diseño que cumple que el coeficiente de reflexión total es menor que  $\Gamma_m$  tiene esta expresión:

$$
\frac{\Delta f}{f_0} = \frac{2(f_0 - f_m)}{f_0} = 2 - \frac{4\theta_m}{\pi} = 2 - \frac{4}{\pi} \cos^{-1} \left[ \frac{1}{2} \left( \frac{\Gamma_m}{|A|} \right)^{\frac{1}{N}} \right]
$$

#### 2.2.2.2. Transformador multisección Chebyshev

El transformador binomial nos proporciona una respuesta plana en la banda de paso, pero con un ancho de banda estrecho. Por el contrario el transformador Chebyshev mejora el ancho de banda introduciendo un rizado en la banda de paso. La mejora del ancho de banda en función de la introducción de rizado en el ancho de banda hace que el transformador de Chebyshev tenga una mejor respuesta que un transformador binomial para un mismo número de secciones.

El transformador de Chebyshev se diseña calculando el coeficiente de reflexión  $\Gamma(\theta)$ como un polinomio de Chebyshev de orden n que se denota como  $T_{n(x)}$ . Los transformadores de Chebyshev al contrario que los binomiales no tienen una expresión cerrada para calcular los valores de las impedancias y los coeficientes de reflexión, sino que hay que calcular recursivamente el polinomio de orden n correspondiente y buscar similitudes con la expresión típica de forma parecida a una serie de Fourier del coeficiente de reflexión  $\Gamma(\theta)$ .

#### *Polinomio de Chebyshev*

El polinomio de Chebyshev utiliza una formula recurrente en la que los términos de orden superior dependen de los polinomios de órdenes inferiores, por eso si por ejemplo queremos calcular un orden seis, tendríamos que calcular previamente todos los órdenes anteriores empezando desde el orden 0. La fórmula del polinomio de Chebyshev es la siguiente:

$$
T_{n(x)} = 2xT_{n-1(x)} - T_{n-2(x)}
$$

Con esta expresión y los valores del polinomio de orden cero y orden uno podemos sacar cualquier polinomio de orden n utilizando la formula recurrente anterior. Por lo tanto para poder calcular cualquier orden superior necesitamos saber los dos primeros órdenes del polinomio  $T_{0}(x)$  y  $T_{1}(x)$ .

$$
T_{0(x)=1} \hspace{1cm} T_{1(x)=x}
$$

Ahora, utilizando los datos anteriores podemos deducir el orden del polinomio de Chebyshev que queramos. A continuación se muestran los primeros cinco órdenes del polinomio y su representación.

$$
T_{2(x)} = 2xT_{1(x)} - T_{0(x)} = 2x(x) - (1) = 2x^2 - 1
$$
  
\n
$$
T_{3(x)} = 2xT_{2(x)} - T_{1(x)} = 2x(2x^2 - 1) - (x) = 4x^3 - 3x
$$
  
\n
$$
T_{4(x)} = 2xT_{3(x)} - T_{2(x)} = 2x(4x^3 - 3x) - (2x^2 - 1) = 8x^4 - 8x^2 + 1
$$
  
\n
$$
T_{5(x)} = 2xT_{4(x)} - T_{3(x)} = 2x(8x^4 - 8x^2 + 1) - (4x^3 - 3x) = 16x^5 - 20x^3 + 5x
$$

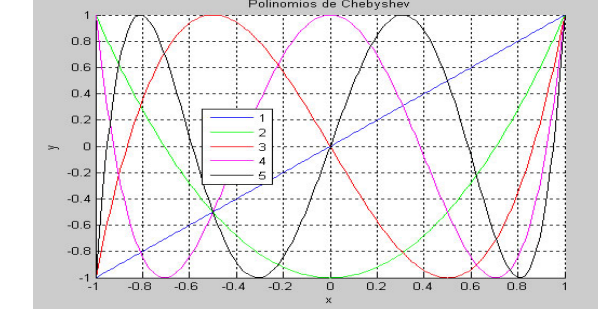

<span id="page-22-0"></span>*Ilustración 5. Cinco primeros órdenes del polinomio de Chebyshev.*

Como se aprecia en la representación de los polinomios de Chebyshev hecha con Matlab, estos polinomios no superan el valor unidad cuando la variable de entrada x en valor absoluto es menor que la unidad, dentro de este rango la respuesta del polinomio es oscilante (rizado, "*equalripple* property"). Por otro lado cuando  $|x| > 1$  el valor del polinomio incrementa muy rápidamente. Estas dos zonas descritas son correspondientemente la región paso banda y la región de fuera de la banda de paso del transformador.

II. 
$$
\cos 2\theta = 2\cos^2 \theta - 1 \leftrightarrow \cos^2 \theta = \frac{\cos 2\theta + 1}{2}
$$

Ahora sustituimos la variable x del polinomio por  $cos \theta$  y aplicamos la regla trigonométrica (II).

$$
T_{n(\cos \theta)} = \cos n\theta
$$
  
III. 
$$
T_{n(x)} = \cos(n \cos^{-1} x) \quad para \ |x| < 1
$$

$$
T_{n(x)} = \cosh(n \cosh^{-1} x) \quad para \ x > 1
$$

El siguiente paso para diseñar el rizado de la banda de paso del transformador es mapear los limites superior e inferior de la banda de paso donde se cumple que el coeficiente de reflexión es menor que  $\Gamma_m$ , es decir  $\theta_m$  a x =1 y  $\pi - \theta_m$  a x = 1 correspondientemente. Esto se realiza cambiando la variable  $\cos \theta \rightarrow \frac{\cos \theta}{\cos \theta}$  $\frac{\cos \theta}{\cos \theta_m}$  y utilizando el siguiente cambio de la expresión del polinomio (III) .Con todo esto la expresión del polinomio de Chebyshev queda así:

$$
T_{n\left(\frac{\cos\theta}{\cos\theta_m}\right)} = \cos\left(n\cos^{-1}\frac{\cos\theta}{\cos\theta_m}\right)
$$

Si expresamos el coseno como una secante sec $\theta_m = \frac{1}{\cos \theta_m}$  $\frac{1}{\cos \theta_m}$  tenemos que  $|\sec \theta_m \cos \theta|$  < 1 cuando  $\theta_m < \theta < \pi - \theta_m$ . Con este cambio de variable calculamos los cinco primeros órdenes del polinomio de Chebyshev.:

$$
T_{1(\sec\theta_m \cos\theta)} = \sec\theta_m \cos\theta
$$
  
\n
$$
T_{2(\sec\theta_m \cos\theta)} = \sec^2\theta_m (1 + \cos 2\theta) - 1
$$
  
\n
$$
T_{3(\sec\theta_m \cos\theta)} = \sec^3\theta_m (\cos 3\theta + 3 \cos \theta) - 3\sec\theta_m \cos\theta
$$
  
\n
$$
T_{4(\sec\theta_m \cos\theta)} = \sec^4\theta_m (\cos 4\theta + 4 \cos 2\theta + 3) - 4 \sec^2\theta_m (\cos 2\theta + 1) + 1
$$
  
\n
$$
T_{5(\sec\theta_m \cos\theta)} = \sec^5\theta_m (\cos 5\theta + 5 \cos 3\theta + 10 \cos \theta)
$$
  
\n
$$
= -\sec^3\theta_m (5 \cos 3\theta + 15 \cos \theta) + \sec\theta_m (5 \cos \theta)
$$

Ahora podemos sintetizar el transformador Chebyshev haciendo que el coeficiente de reflexión  $\Gamma(\theta)$  sea proporcional al polinomio de Chebyshev  $T_{N(\sec \theta_m \cos \theta)}$ , donde N es el número de secciones del adaptador.

$$
\Gamma(\theta) = 2e^{-jN\theta} [\Gamma_0 \cos(N\theta) + \Gamma_1 \cos((N-2)\theta) + \cdots] = Ae^{-jN\theta} T_{N(\sec \theta_m \cos \theta)}
$$

El último término de  $\Gamma(\theta)$ , como decía en el apartado de multisección 2.2.2, es  $\frac{\Gamma_{N-1}}{2}$  cos( $\theta$ ) si N es par y  $\frac{1}{2} \frac{\Gamma_N}{2}$ si N es impar. Como en el caso del transformador binomial, podemos encontrar la constante A haciendo  $\theta = 0$ , es decir suponiendo que trabajamos a frecuencia cero.

$$
\Gamma(0) = \frac{Z_L - Z_0}{Z_L + Z_0} = A T_{N(\sec \theta_m \cos \theta)} \rightarrow A = \frac{Z_L - Z_0}{Z_L + Z_0} \frac{1}{T_{N(\sec \theta_m \cos \theta)}}
$$

En la gráfica en la que se representaban varios polinomios de Chebyshev de diferentes órdenes, se observa que la amplitud máxima del rizado  $A$  en la banda se corresponde con el coeficiente de reflexión máximo que queremos en la banda de paso  $\Gamma_m$ , por lo que podemos afirmar que  $\Gamma_m = |A|$ . Ahora despejamos  $T_{N(\sec \theta_m \cos \theta)}$  en la expresión anterior en función de  $Z_L$  y  $Z_0$  y  $\Gamma_m$ .

$$
T_{N(\sec\theta_m\cos\theta)} = \left|\frac{Z_L - Z_0}{Z_L + Z_0}\right| \frac{1}{\Gamma_m}
$$

Donde sec  $\theta_m$  expresado en función de  $\Gamma_m$  (utilizando la expresión de  $\theta_m$  y la igualdad (III) para  $x > 1$ ) y las impedancias  $Z_L$  y  $Z_0$ , tiene la siguiente expresión.

$$
\sec \theta_m = \cosh \left( \frac{1}{N} \cosh^{-1} \left( \left| \frac{Z_L - Z_0}{Z_L + Z_0} \right| \frac{1}{\Gamma_m} \right) \right)
$$

$$
\approx \cosh \left( \frac{1}{N} \cosh^{-1} \left( \left| \frac{\ln \frac{Z_L}{Z_0}}{2\Gamma_m} \right| \right) \right)
$$

La fracción entre el ancho de banda y la frecuencia de diseño en función de  $\theta_m$  queda de la siguiente forma.

$$
\frac{\Delta f}{f_0} = \frac{2(f_0 - f_m)}{f_0} = 2 - \frac{4\theta_m}{\pi}
$$

Buscando las similitudes entre los polinomios de Chebyshev y la expresión del coeficiente de reflexión  $\Gamma(\theta)$  como una serie de Fourier del mismo orden que el polinomio, podemos obtener los coeficientes de reflexión y las impedancias de las líneas de transmisión del transformador en función del coeficiente de reflexión máximo en la banda de paso y el número de secciones. Igual que en el caso del transformador binomial, la precisión de los cálculos se puede mejorar aproximando el coeficiente de reflexión a  $\Gamma_n \cong \frac{1}{2}$  $\frac{1}{2}$ ln $\frac{Z_{n+1}}{Z_n}$  (Esto solo se puede suponer si tratamos con discontinuidades muy pequeñas entre secciones).

#### <span id="page-25-0"></span>2.3. Divisores/Combinadores de potencia

Los divisores o combinadores de potencia son componentes pasivos que se utilizan para conseguir dividir una señal de entrada en N señales de salida distribuyendo la potencia de entrada entre los puertos de salida de la manera que queramos. También se pueden utilizar como un combinador para conseguir de N señales con baja potencia una señal con una potencia más alta.

Existen multitud de divisores de potencia como los "T-junctions, Directional Couplers, Resistive Divider, WIlkinson, Multihole Couplers, Quadrature (90º) Hybrid" y muchos más. La mayoría de estos divisores fueron inventados y caracterizados en el Laboratorio de Radiación del MIT en 1940s [3]. Idealmente en un divisor de potencia en el que se distribuye la misma cantidad de potencia a las N puertas de salida, la potencia que sale por cada puerto es 1/N la potencia de entrada. Las impedancias vistas en la puerta de entrada del divisor suelen ser muy pequeñas, como por ejemplo en el divisor radial a tratar en este trabajo es  $\frac{Z_0}{N}$  siendo  $Z_0$  la impedancia de cada uno de los puertos de salida.

Por otro lado, en muchas aplicaciones de radiofrecuencia la potencia requerida excede la capacidad de una sola fuente de potencia, especialmente en las aplicaciones de alta frecuencia, y para conseguir los requerimientos se suelen utilizar varias fuentes de potencia en lugar de solo una y posteriormente se combinan para obtener una con mayor potencia.

Para poder combinar las potencias de entrada está muy extendido el uso de combinadores de potencia en los que se utilizan N puertas de entrada y una puerta de salida en la que sale la señal combinada con mayor potencia. Idealmente un combinador de potencia de N puertas de entrada alimentado por N fuentes de igual potencia consigue a la salida N veces la potencia de entrada de una puerta de entrada a la salida.

Hay que tener en cuenta que las señales de entrada se combinan en fase y en amplitud a la salida, por lo que es necesario que todas las señales de entrada se combinen coherentemente teniendo en cuenta tanto la fase, como la amplitud.

### <span id="page-25-1"></span>2.3.1. Divisores de potencia cónicos/radiales

Esta sección se basa en los artículos de revista [3] y [4] citados en las referencias del trabajo. Estos dos artículos de revista tratan sobre el diseño del divisor de potencia radial que vamos a utilizar en nuestro diseño y el que vamos a tratar de adaptar con nuestros diseños de transformadores de impedancias.

Los divisores de potencia cónicos/radiales tienen muchas ventajas como son bajas perdidas, menor tamaño debido a la minimización de las distancias, mejora de la amplitud y fase equilibrada (debido a la simetría de la estructura). Son efectivos en la combinación de señales para obtener mayor potencia en la señal de salida o dividir una señal en otras de menor potencia en un gran ancho de banda, el problema que presentan estos divisores/combinadores es la baja impedancia que tienen en su puerto de central que hace necesario el uso de adaptadores de impedancias.

En los combinadores radiales, la energía viaja en la dirección radial entre un puerto central y un puerto periférico dentro de una línea de transmisión de placas paralelas cilíndrica (línea radial). Los combinadores de línea radial han sido investigados a fondo con algoritmos informáticos y se han diseñado estrategias para su análisis. Estas estrategias de diseño incluyen el diseño y el uso de modelos del circuito simplificado de la estructura, análisis de campo electromagnético (EM) de la estructura y combinaciones de estos dos métodos.

Un combinador de potencia cónico es muy similar a un combinador radial, excepto que se utiliza una línea de transmisión cónica. Las líneas de transmisión cónicas tienen la ventaja significativa de que apoyan un modo electromagnético transversal (TEM) y, por lo tanto, tienen una impedancia característica de línea de transmisión constante en función de la distancia radial. Esto simplifica enormemente el diseño y modelado de la estructura para aplicaciones de banda ancha y también permite una sencilla transición y alineación de una línea coaxial a una cónica.

Debido a la naturaleza TEM de las líneas, el enfoque puede utilizar la teoría TEM estándar, combinando un diseño de transición suave, y redes de adaptación de impedancia coaxiales escalonadas para lograr anchos de banda de hasta el 74%.

#### <span id="page-26-0"></span>2.4. Línea Coaxial

En este diseño utilizaremos secciones adaptadoras de línea coaxial excitadas con su modo TEM, por lo que necesitamos entender la respuesta de los campos electromagnéticos dentro de una línea coaxial y caracterizar su impedancia característica. Empezaremos explicando el modo TEM a partir de las ecuaciones de Maxwell y después calcularemos la expresión del modo TEM de la línea coaxial.

#### <span id="page-26-1"></span>2.4.1. Modo TEM

El modo de propagación transversal electromagnético es el más sencillo e intuitivo de todos los modos pues la utilización de dos conductores enfrentados hace más fácil intuir la dirección del campo que se genera entre los conductores y simplifica bastante los cálculos. Para calcular el modo TEM partimos de las ecuaciones de Maxwell, donde  $\vec{E}$  es el campo eléctrico,  $\vec{H}$ es el campo magnético,  $\vec{B}$  es la inducción magnética,  $\vec{D}$  es la inducción eléctrica,  $\vec{J}$  es la densidad de corriente,  $\rho$  es la densidad de carga eléctrica,  $\varepsilon$  es la permieabilidad eléctrica del material dieléctrico y  $\mu$  es la permeabilidad magnética del dieléctrico.

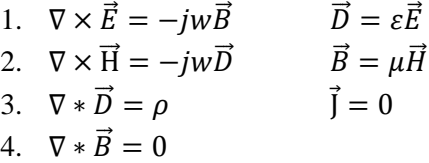

Podemos sustituir los términos de inducción eléctrica y magnética en las formulas 1, 2, 3 y 4. Suponemos que la densidad de carga  $\rho(\vec{r}, w)$  es cero.

> $\nabla \times \vec{E} = -iw\mu \vec{H}$   $\nabla * \vec{E} = 0 \rightarrow \rho = 0$  $\nabla \times \vec{H} = -j w \varepsilon \vec{E}$   $\nabla \times \vec{H} = 0$

Calculamos la ecuación vectorial de Helmholtz 3D a partir de las expresiones anteriores aplicando un rotacional sobre la expresión del rotacional del campo eléctrico.

$$
\nabla \times (\nabla \times \vec{E}) = -j w \mu (\nabla \times \vec{H}) = -j w \mu (-j w \varepsilon \vec{E}) = w^2 \mu \varepsilon \vec{E}
$$

Aplicando los cambios de variable (IV) obtenemos la expresión de las ecuaciones de Helmholtz 3D en el dominio de la frecuencia para el campo eléctrico y magnético.

IV. 
$$
\gamma_0^2 = -w^2 \mu \varepsilon
$$
  $\Delta \vec{E} = \nabla \times (\nabla \times \vec{E})$   
Ecuación vectorial de Helmholtz 3D  

$$
\Delta \vec{E} - \gamma_0^2 \vec{E} = 0
$$

$$
\Delta \vec{H} - \gamma_0^2 \vec{H} = 0
$$

En la ecuación de Helmholtz dividimos el campo eléctrico y magnético en su componente longitudinal y transversal suponiendo que su propagación es orientada según  $\vec{z}$ .

$$
\begin{aligned}\n\left\{\n\begin{aligned}\n\Delta \vec{E} - \gamma_0^2 \vec{E} &= 0 \\
\vec{E} &= \vec{E}_t + E_z \hat{z} = 0\n\end{aligned}\n\right. \\
\rightarrow \Delta \vec{E}_t - \gamma_0^2 \vec{E}_t + \Delta(E_z \hat{z}) - \gamma_0^2 E_z \hat{z} = 0 \\
\Delta(E_z \hat{z}) &= (\Delta E_z) \hat{z} \\
\Delta E_z &= \Delta_t E_z + \frac{\partial^2 E_z}{\partial z^2}\n\end{aligned}
$$

Igualamos por separado las componentes transversales y las longitudinales de la ecuación de Helmholtz y obtenemos la ecuación vectorial 3D y la ecuación escalar 2D de Helmholtz.

$$
\Delta \vec{E}_t - \gamma_0^2 \vec{E}_t = 0 \rightarrow \text{Ecuación vectorial 3D}
$$

$$
\Delta_t E_z + \frac{\partial^2 E_z}{\partial z^2} - \gamma_0^2 E_z = 0 \rightarrow \text{Ecuación escalar 2D}
$$

La solución de la ecuación escalar se puede resolver por el método de separación de variables para sistemas con simetría de traslación. Definimos el campo  $E<sub>z</sub>$  como la multiplicación de una función  $F_E(u_1, u_2)$  que depende de las componentes tangenciales y la función G (z) que depende solo de la componente longitudinal.

$$
\begin{cases}\n\Delta_t E_z + \frac{\partial^2 E_z}{\partial z^2} - \gamma_0^2 E_z = 0 \\
E_z = F_E(u_1, u_2) G(z)\n\end{cases} \rightarrow \begin{cases}\n\Delta_t E_z = G(z) \Delta_t F_E(u_1, u_2) \\
\frac{\partial^2 E_z}{\partial z^2} = G^{\dagger}(z) F_E(u_1, u_2) \\
\frac{\partial^2 E_z}{\partial z^2} = G^{\dagger}(z) F_E(u_1, u_2)\n\end{cases}
$$
\n
$$
G(z) \Delta_t F_E(u_1, u_2) + G^{\dagger}(z) F_E(u_1, u_2) - \gamma_0^2 G(z) F_E(u_1, u_2) = 0
$$

Dividimos toda la expresión por  $G(z)F_E(u_1, u_2)$  para conseguir separar los términos en el término que depende de las componentes transversales  $\frac{\Delta_t F_E(u_1, u_2)}{F_E(u_1, u_2)}$  $\frac{\sum_{t} E(u_1, u_2)}{F_E(u_1, u_2)}$ y los que depende de la componente longitudinal  $\frac{G'(z)}{G(z)}$  $\frac{G(z)}{G(z)}$ .

$$
\frac{\Delta_t F_E(u_1, u_2)}{F_E(u_1, u_2)} + \frac{G^{(0)}(z)}{G(z)} - \gamma_0^2 = 0
$$

Esta ecuación da lugar a las siguientes dos ecuaciones cuya solución nos va a proporcionar el valor del campo longitudinal.

$$
G''(z) - {\gamma_0}^2 G(z) = 0 \to G(z) = Ae^{-\gamma z} + BA e^{+\gamma z}
$$
  
V. 
$$
\Delta_t F_E(u_1, u_2) + k_c^2 F_E(u_1, u_2) = 0 \to \gamma^2 = k_c^2 + {\gamma_0}^2 = k_c^2 - w^2 \mu \varepsilon
$$

Como conclusión en un sistema con simetría de traslación podemos dividir el campo eléctrico en su componente longitudinal y transversal  $\vec{E} = \vec{E}_t + E_z \hat{z}$ . Después de aplicar la separación de variables tenemos que:

$$
\begin{cases}\nE_z = F_E(u_1, u_2)e^{-\gamma z} \\
\gamma^2 = k_c^2 + {\gamma_0}^2 = k_c^2 - w^2 \mu \varepsilon\n\end{cases}
$$

La función  $F_E(u_1, u_2)$  que solo depende de las componentes transversales y se obtiene al resolver la ecuación escalar 2D de Helmholtz (V) con las condiciones de contorno adecuadas, en este caso resolveremos las condiciones de contorno de una línea coaxial excitando su modo de propagación TEM (Transversal ElectroMagnético).

El campo magnético se resuelve siguiendo los mismos pasos que con el campo eléctrico con una solución similar a la del campo eléctrico.

$$
\vec{H} = \vec{H}_t + H_z \hat{z}
$$
  
\n
$$
\Delta_t F_H(u_1, u_2) + k_c^2 F_H(u_1, u_2) = 0
$$
  
\n
$$
\begin{cases}\nH_z = F_H(u_1, u_2)e^{-\gamma z} \\
\gamma^2 = k_c^2 + \gamma_0^2 = k_c^2 - w^2 \mu \varepsilon\n\end{cases}
$$

Como dice su nombre, en el modo TEM el campo eléctrico y magnético no tienen componentes longitudinales, es decir solo tienen componentes transversales por lo que el campo eléctrico y magnético solo depende de las componentes transversales.

$$
E_z = 0 \t H_z = 0
$$
  

$$
\vec{E} = \vec{E}_t \t \vec{H} = \vec{H}_t
$$
  

$$
Z_{TEM} = \frac{\vec{E}_t}{\vec{H}_t} = \sqrt{\frac{\mu}{\varepsilon}} = \eta \quad \vec{H}_t = \frac{1}{\eta} (\hat{z} \times \vec{E}_t)
$$

En el modo TEM la frecuencia de corte del modo es cero y por lo tanto el término  $k_c^2=0$ hace que  $\gamma^2 = \beta^2 = w^2 \mu \varepsilon$  por lo tanto la constante de propagación de fase es  $\beta = w \sqrt{\mu \varepsilon}$ . De la ecuación (V), dado que  $k_c^2 = 0 \rightarrow \Delta_t F_E(u_1, u_2) = 0$ , donde en coordenadas cilíndricas  $\Delta_t F_E(u_1, u_2) = \frac{1}{2}$  $\rho$ д  $\frac{\partial}{\partial \rho}\Big(\rho\,\frac{\partial F_E(u_1,u_2)}{\partial \rho}$  $\left(\frac{(u_1,u_2)}{\partial \rho}\right) + \frac{1}{\rho^2}$  $\rho^2$  $\partial^2 F_E(u_1,u_2)$  $\frac{E(u_1, u_2)}{\partial \varphi^2}$  =0, pasa lo mismo para el campo magnético.

Los campos transversales de una onda TEM son similares a los campos estáticos que pueden existir entre dos conductores. En este caso electroestático sabemos que el campo eléctrico se puede expresar como un gradiente de un vector potencial escalar  $\Phi(\rho,\varphi)$ .

$$
\vec{E}_t = \vec{F}_{E_t}(\rho, \varphi)e^{-\gamma z} = -\nabla_t \Phi(\rho, \varphi)e^{-\gamma z}
$$
  

$$
\nabla_t = \frac{1}{\rho} \frac{\partial}{\partial \rho} \hat{\rho} + \frac{1}{\rho} \frac{\partial}{\partial \varphi} \text{ en coordinates cilindricas.}
$$

Debido a que el resultado del rotacional de un gradiente siempre es nulo deducimos las ecuaciones de Maxwell que el potencial escalar satisface la ecuación de Laplace.

$$
\nabla_t^2 \Phi(\rho,\varphi)=0
$$

El potencial escalar depende de la forma geométrica del medio en el que se propagan los campos electromagnéticos, en este caso la forma geométrica que tenemos es la de un cable coaxial que es la que se muestra en la siguiente ilustración. El conductor exterior está conectado a masa por lo que su tensión es cero, el radio del conductor exterior es 'b' y el radio de conductor interior es 'a'.

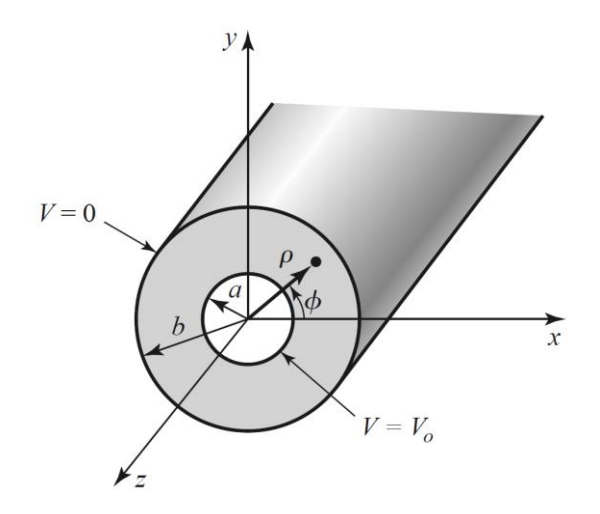

*Ilustración 6. Estructura de un cable coaxial [1]*.

<span id="page-29-0"></span>Conditions de contorno: 
$$
\begin{aligned}\n\{\Phi(a,\varphi) &= V_0 \\
\Phi(b,\varphi) &= 0\n\end{aligned}
$$

\nVI. 
$$
\nabla_t^2 \Phi(\rho,\varphi) = 0 \rightarrow \frac{1}{\rho} \frac{\partial}{\partial \rho} \left(\rho \frac{\partial \Phi(\rho,\varphi)}{\partial \rho}\right) + \frac{1}{\rho^2} \frac{\partial^2 \Phi(\rho,\varphi)}{\partial \varphi^2} = 0
$$

De la ecuación VI del potencial escalar dentro de una línea coaxial aplicando separación de variables en el potencial vector podemos deducir la expresión del potencial vector de una línea coaxial [1].

$$
\Phi(\rho,\varphi)=\frac{V_0\ln\frac{b}{\rho}}{\ln\frac{b}{a}}
$$

Con la expresión del potencial escalar podemos calcular las expresiones del campo eléctrico y magnético dentro del coaxial.

$$
\vec{E}_t = \vec{F}_{E_t}(\rho, \varphi)e^{-\gamma z} = -\nabla_t \Phi(\rho, \varphi)e^{-\gamma z} \qquad \vec{H}_t = \frac{1}{\eta}(\hat{z} \times \vec{E}_t) \qquad \eta = \sqrt{\frac{\mu}{\varepsilon}}
$$

$$
\begin{cases} \vec{E}_t = \frac{1}{\rho} \frac{\partial}{\partial \rho} \left( \rho \frac{\partial \frac{V_0 \ln b}{\partial \rho}}{\partial \rho} \right) e^{-\gamma z} = \frac{1}{\rho} \frac{V_0}{\ln b/a} e^{-\gamma z} \hat{\rho} \\ \vec{H}_t = \frac{1}{\eta}(\hat{z} \times \vec{E}_t) \rightarrow \frac{1}{\eta} \frac{1}{\rho} \frac{V_0}{\ln b/a} e^{-\gamma z} \hat{\varphi} \end{cases}
$$

Para deducir la impedancia característica de la línea coaxial calculamos la tensión y corriente que existe en la línea coaxial a partir del campo eléctrico y magnético. La tensión entre dos conductores se puede expresar como la integral del campo eléctrico entre los dos conductores y la corriente total I (z) del conductor interior como la integral en todo  $\varphi$  del campo magnético escalado por el radio del conductor interior.

$$
V(z) = \int_{\rho=a}^{b} \vec{E}_{\rho}(\rho, z) d\rho = I(z) = \int_{\varphi=0}^{2\pi} \vec{H}_{\varphi}(a, z) a d\varphi
$$

Por lo tanto la impedancia característica de la línea coaxial de radio exterior b y radio interior tiene la siguiente expresión (Esta expresión se ha sacado del libro [1]).

$$
Z_0 = \frac{V_0}{I_0} = \eta \frac{\ln b}{2\pi}
$$

## <span id="page-30-0"></span>3. Simulación en CST de divisores radiales de potencia alimentados por coaxiales.

Como se explica en los principios teóricos, los divisores cónicos son un tipo de divisores radiales que debido a la naturaleza TEM de las líneas cónicas, tienen una impedancia característica de línea de transmisión constante en función de la distancia radial.

Antes de empezar a diseñar los adaptadores de impedancia vamos a simular el divisor cónico de diez puertos descrito en los trabajos [3] y [4] para saber que impedancias tendremos que adaptar.

Las redes de adaptación de impedancias con líneas coaxiales se incorporan en el puerto central y en las líneas periféricas de alimentación coaxial. El diseño es simple de ejecutar y, en contraste a los diseños de línea radiales, requiere un análisis sólo un modo (TEM), junto con dos procedimientos de optimización utilizando modelos circuitales.

En este apartado nos ceñiremos a recrear el combinador/divisor de diez puertos descrito en los trabajos [3] y [4]. Utilizaremos la herramienta CST (Computer Simulation Technology) para construir el diseño y simularlo. También compararemos los resultados de CST con los de otro software como HFSS (High Frequency Structural Simulator).

Las dimensiones de la estructura del divisor y las imágenes que sirven de guía el diseño las hemos sacado directamente de los trabajos [3] y [4]. Los datos extraídos para este diseño se muestran a continuación:

La siguiente imagen contiene la estructura detallada de la línea cónica del divisor de potencia y su transición hacia una línea coaxial.

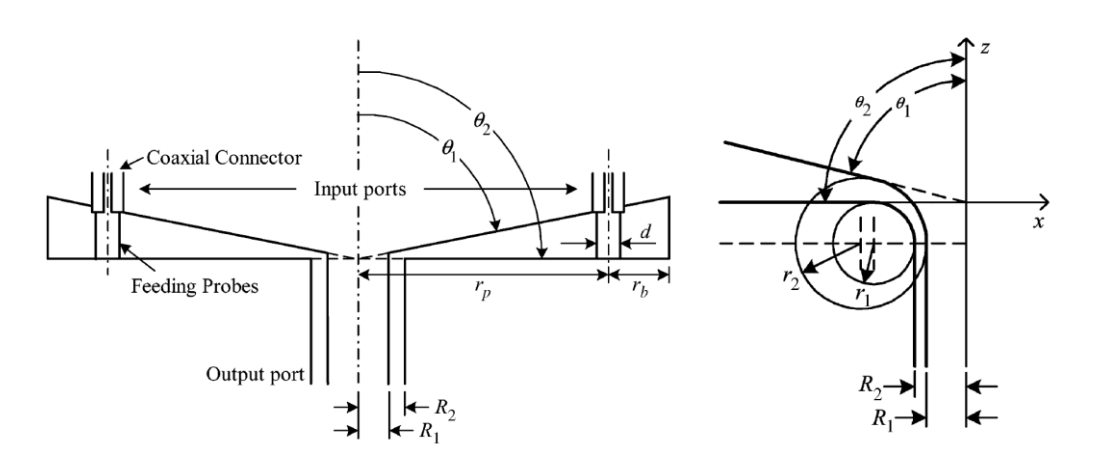

<span id="page-31-0"></span>*Ilustración 7. Corte transversal del divisor de potencia e imagen amplificada de la transición coaxial-divisor [4] y [3].*

El adaptador de impedancias del puerto central se conecta a un conector tipo N con un diámetro de 7 mm de dieléctrico aire y un radio interior de 3.04 mm para tener una impedancia de  $Z_0 = 50$ Ω. Por esto elegimos como radio exterior de las líneas coaxiales del adaptador del puerto central  $R_2 = 3.5$  mm.

Las dimensiones que aparecen en las imágenes anteriores son:

 $R_1 = 3.22$  mm  $\rightarrow$  Radio interior del puerto coaxial central  $R_2 = 3.5$  mm  $\rightarrow$  Radio exterior del puerto coaxial central  $r_p = 25$  mm  $\rightarrow$  Distancia radial al conector SMA  $r_b = 7.6$  mm  $\rightarrow$  Distancia entre el conector coaxial SMA y la carcasa de metal  $d = 3.2$  mm  $\rightarrow$  Diametro del conector metalico integrado en el dielectrico  $r_1 = 0.57$  mm → Radio interior del arco que forma la transicion a coaxial  $r_2 = 0.85$  mm  $\rightarrow$  Radio exterior del arco que forma la transicion a coaxial

Fijamos el ángulo  $\theta_2 = 90^\circ$  y de la expresión de la impedancia característica de una línea cónica sacada de [3], sacamos el valor de  $\theta_1$ .

$$
N = 10 \t Z_{SMA} = 50\Omega \t Z_0 = \frac{Z_{SMA}}{N} = 5\Omega
$$
  

$$
Z_0 = 60 \ln \frac{\tan(\frac{\theta_2}{2})}{\tan(\frac{\theta_1}{2})} \to \theta_1 = 85.23^\circ|_{\theta_2 = 90^\circ, Z_0 = 5\Omega}
$$

31

Una vez tenemos diseñado el dielectrico de linea cónica,solo queda añadir las 10 lineas de coaxial SMA y el adaptador a la entrada. Para diseñar las lineas coaxiales perifericas y la linea del puerto central utilizamos las dimensiones y las siguientes imágenes del trabajo [3].

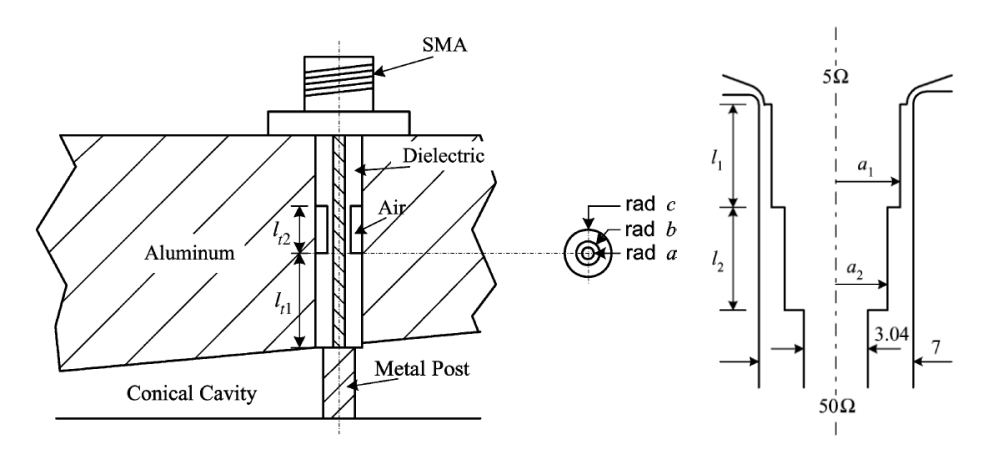

<span id="page-32-0"></span>*Ilustración 8. Alimentación por coaxial SMA y linea adaptadora del puerto central del divisor de potencia [3].*

Las dimensiones que aparecen en las imágenes anteriores son:

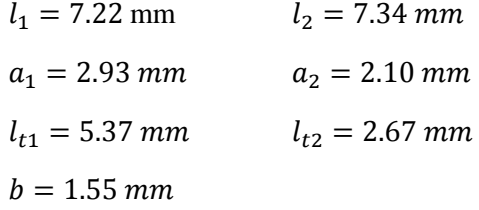

El conector SMA de alimentación está compuesto por tres secciones, todas las secciones tienen de dieléctrico teflón con constante  $\varepsilon_r = 2.08$ , excepto la sección del medio con longitud  $l_{t2}$ , que tiene de dieléctrico una combinación de aire y teflón. El radio exterior del conector SMA es c = 2.05 mm y el radio interior es a =  $0.635$  mm.

Las demás dimensiones son la longitud de la primera sección coaxial  $l_{t1}$ , los radios de las secciones del puerto central  $a_1 y a_2$ , las longitudes de las secciones del puerto central  $l_1 y l_2 y e$ l radio de b necesario para saber hasta dónde hay aire en la segunda sección del coaxial SMA.

La impedancia coaxial que tenemos en el puerto central de la línea cónica es de  $Z_0 = 5\Omega$ (1/N veces la impedancia de los conectores SMA de entrada  $Z_{SMA} = 50\Omega$ ).

Este adaptador diseñado por [3] es un adaptador que se ha diseñado mediante simulación y optimización para este divisor. El objetivo de este trabajo es comprobar si con los adaptadores tradicionales como los binomiales y los Chebyshev obtenemos igualmente muy buenos resultados.

A continuación se muestran los resultados medidos y simulados del divisor de potencia conico bajo estudio extraidos de [3] .

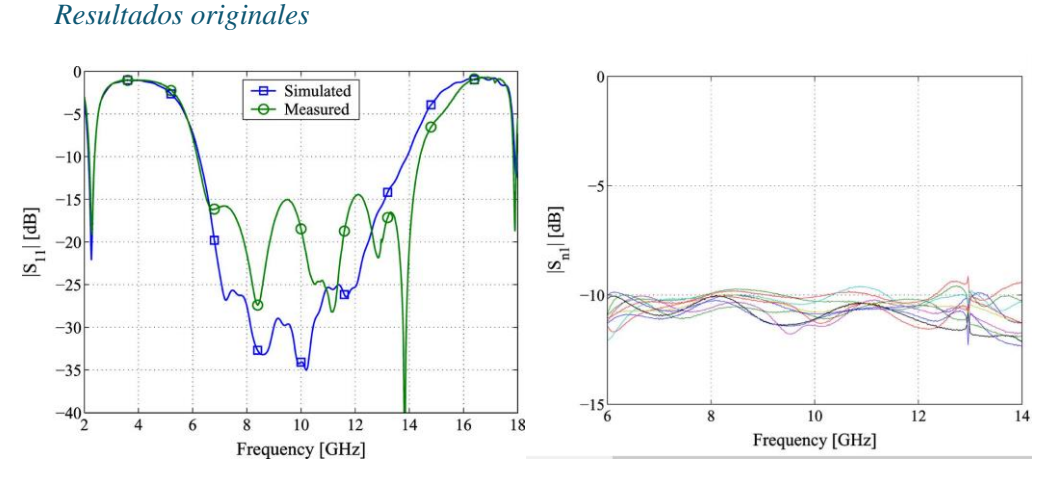

*Ilustración 9. Parámetros S11 y Sn1 del divisor de potencia cónico original [3].*

<span id="page-33-0"></span>En la ilustración de los parámetros S11 medidos y simulados, los resultados simulados (Color verde) presentan un rizado en la banda de paso que no aparece en los resultados medidos. Otra diferencia es el ancho de banda a -15dB, el cual es mejor en la respuesta simulada que en la medida. Este ancho de banda va aproximadamente desde 6 GHz hasta 14 GHz, por lo que nuestro objetivo es conseguir un ancho de banda igual o mejor utilizando adaptadores tradicionales.

#### <span id="page-33-2"></span>3.1. Modelo 1

Este modelo (estructura y resultados en HFSS) del diseño original [3] lo hemos importado de la base de datos de RFCAS de la Escuela Politécnica Superior de la Universidad Autónoma de Madrid.

Los resultados obtenidos de la base de datos de RFCAS del divisor cónico simulado con HFSS para los parámetros S de adaptación (Color negro) y transmisión (Rojo) son los siguientes:

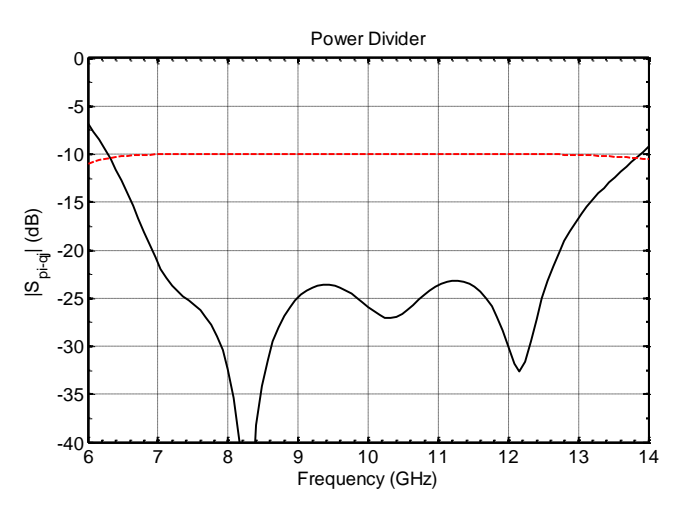

<span id="page-33-1"></span>*Ilustración 10. Parámetros Sn1 del divisor de potencia cónico original [3] con HFSS.*

La respuesta obtenida con el software HFSS es incluso mejor que la original si tenemos en cuenta que casi toda la banda de paso está por debajo de -20dB, pero diverge bastante en el rizado de la banda de paso. Los parámetros de transmisión son similares a los originales con un valor de -10dB en casi toda la banda de simulación. Presenta un ancho de banda a -10dB de 7.3 GHz aproximadamente.

Para la posterior integración de adaptadores en la estructura, importamos la estructura del modelo 1 en la herramienta CST y procedemos a su simulación. Para averiguar el mallado que necesitamos en CST para que los resultados sean más precisos, realizamos varias simulaciones con diferentes mallados hasta que los resultados convergen. El análisis de convergencia lo hemos realizado sobre el parámetro S11 del puerto central del divisor .A continuación se muestra el análisis de convergencia de la adaptación obtenida con el simulador de CST con los parámetros de transmisión Sn1.

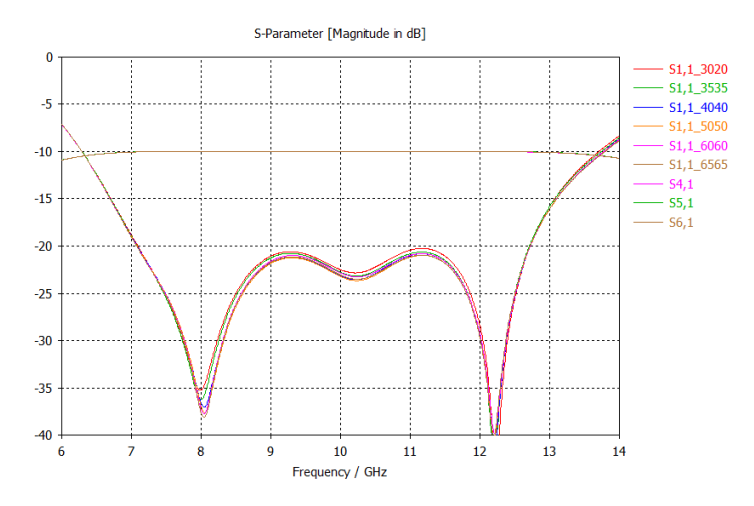

*Ilustración 11.Parámetros S11 y Sn1 del divisor cónico original [3]. Análisis de convergencia en CST.*

<span id="page-34-0"></span>Como se aprecia en la figura anterior, los resultados convergen a partir del mallado Hexahedral con 40 celdas por longitud de onda. La adaptación, los parámetros de transmisión y el ancho de banda a -10dB, son prácticamente idénticos que los obtenidos en la simulación en HFSS. Posteriormente utilizaremos la estructura del modelo 1 para probar nuestros diseños de adaptadores tradicionales en el software CST.

#### <span id="page-34-2"></span>3.2. Modelo 2

Ahora simulamos un modelo similar al diseño [3] del divisor cónico, pero en este modelo introducimos un cambio respecto el modelo 1 en los arcos de la transición coaxial. Aplicamos los procedimientos de construcción descritos a continuación para obtener la estructura completa usando las herramientas de CST.

| Construimos una seccion<br>trasversal del divisor con<br>dos arcos de circunferencia<br>y cuatro rectas. | Rotamos la seccion<br>transversal completa y la<br>copiamos. | Generamos una porcion de<br>la linea conica a partir de<br>las dos secciones<br>transversales. | Rotamos y copiamos la<br>porción para obener la<br>línea cónica completa. |
|----------------------------------------------------------------------------------------------------|--------------------------------------------------------------|------------------------------------------------------------------------------------------------|---------------------------------------------------------------------------|

<span id="page-34-1"></span>*Tabla 1. Procedimientos para diseñar una línea cónica con CST.*

La diferencia entre las transiciones coaxiales del modelo 1 y 2 se muestran en la siguiente imagen.

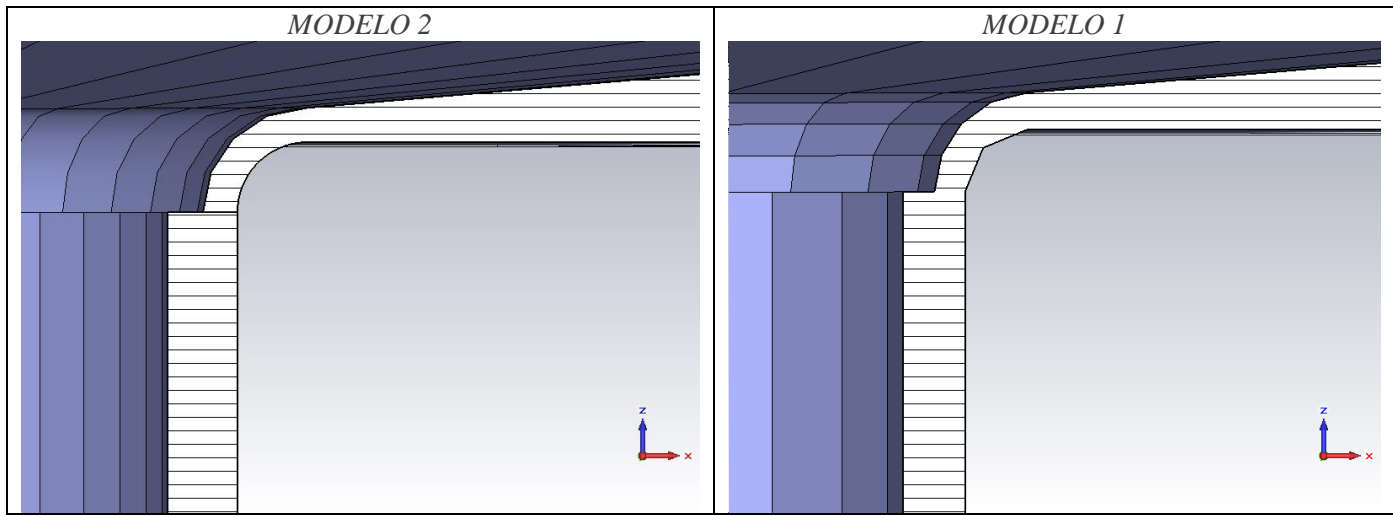

*Ilustración 12.Transición coaxial modelo 1 y 2.*

<span id="page-35-0"></span>Como vemos en la ilustración, el arco interior de la transición del modelo 2 es totalmente curvo mientras que el del modelo 1 está compuesto por dos secciones. También se diferencian en que el modelo 2 tiene dos arcos de circunferencia separados por un ancho fijo mientras que el modelo 1 ensancha la distancia entre los arcos de circunferencia a medida que se acerca a la línea cónica. La diferencia entre la transición curva con ancho fijo y la transición seccionada afecta a la respuesta en adaptación del divisor.

Finalmente, el adaptador del modelo 2 con todas las líneas coaxiales ya incluidas, tiene la siguiente forma.

<span id="page-35-1"></span>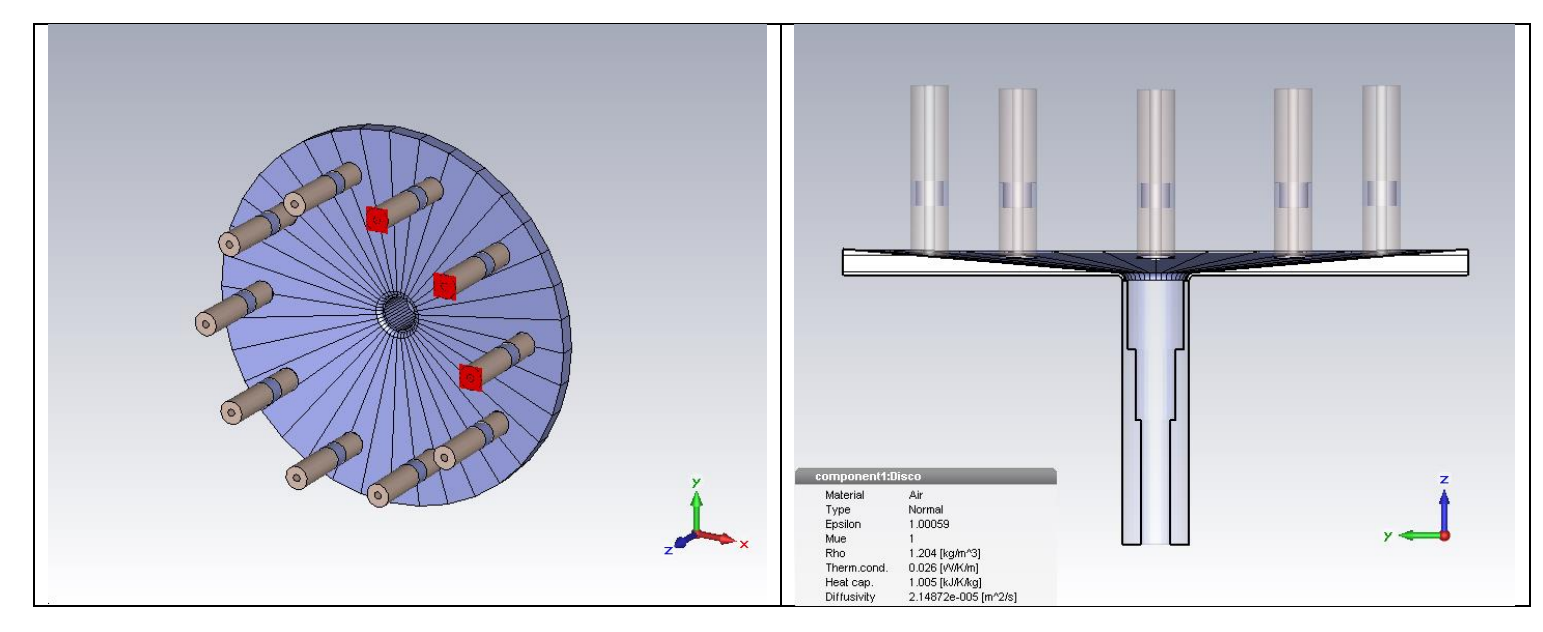

*Ilustración 13. Recreación del combinador cónico de potencia en CST [4] y [3].*

Al construir de manera diferente la transición coaxial los resultados de la adaptación varían. Simulamos la estructura en CST con el mallado adecuado para que los resultados sean más precisos Hexahedral con 40 celdas por longitud de onda. Los parámetros S de adaptación y transmisión obtenidos son los siguientes:

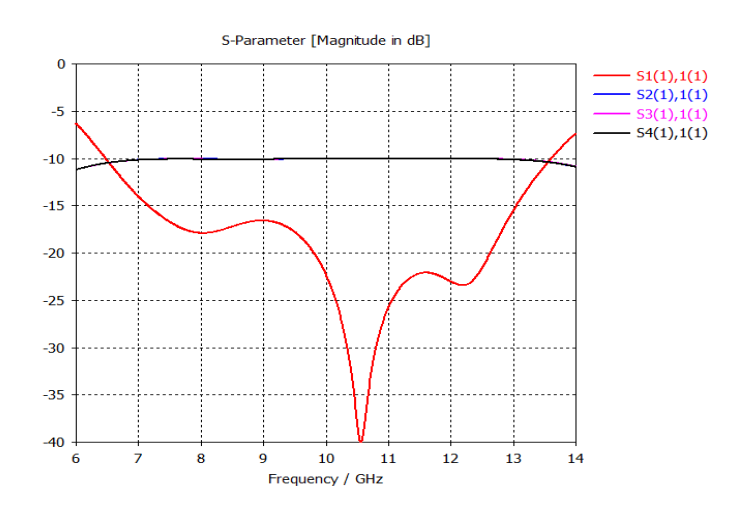

*Ilustración 14. Parámetros S11 y Sn1 del divisor cónico original [3].Modelo 2.*

<span id="page-36-0"></span>Esta nueva simulación de la estructura arroja resultados diferentes con respecto el modelo 1, los nuevos resultados presentan una gran caída del coeficiente de reflexión a la frecuencia de 10.55GHz y un ancho de banda a -10 dB un poco más pequeño (de aproximadamente 7GHz) que el modelo 1. Pese a que los resultados varían en la banda de paso respecto el modelo 1, la respuesta global es buena ya que sigue estando adaptado en casi toda la banda de simulación.

El objetivo de este trabajo es diseñar adaptadores de impedancia tradicionales en tecnología coaxial para sustituir el adaptador del puerto central original. Para los diseños de los adaptadores utilizaremos el estándar del conector tipo N para elegir el radio exterior e interior de las líneas coaxiales del transformador. Las impedancias a adaptar serán la impedancia vista en el puerto central de la línea cónica  $Z_0 = 5\Omega$  y la impedancia característica del conector tipo N ( $Z_L$  = 50Ω).

# <span id="page-36-1"></span>4. Diseño de los transformadores de impedancias con líneas ideales.

La primera fase de la implementación de los adaptadores consiste en el desarrollo en Python de los scripts necesarios para el análisis, el diseño asistido por ordenador de adaptadores de impedancia con líneas de transmisión ideales y en la comprobación de losresultados de diseños clásicos con el software comercial ADS.

Para realizar los cálculos de las impedancias de las secciones lambda-cuartos de los transformadores binomial y Chebyshev utilizamos un script implementado en Python mediante la utilización de las librerías Numpy y Matplotlib. Decidimos usar Python y no otros softwares debido a que es un software libre y permite la realización de cálculos con mayor precisión de decimales que otros programas como Matlab. El diseño de los transformadores binomial y Chebyshev sigue los principios teóricos expuestos anteriormente en el apartado 2.2.

Nuestro objetivo es diseñar adaptadores de impedancia clásicos como los binomiales y los de Chebyshev para adaptar la impedancia del puerto central del divisor de tensión bajo estudio  $(Z_0 = 5Ω)$  a la impedancia de un conector tipo N de valor  $Z_L = 50Ω$ .

### <span id="page-37-0"></span>4.1. Diseño del transformador binomial

El diseño del transformador multisección binomial explicado en los principios teóricos, se basa en el cálculo de las impedancias de las líneas de transmisión ideales con longitud fija  $\lambda_0/4$ a partir del coeficiente de reflexión máximo en la banda de paso  $\Gamma_m$ , el número de secciones N del transformador y las impedancias de alimentación y de carga  $Z_0$  y  $Z_L$ .

Primero calculamos la variable A de la fórmula de un transformador binomial y los coeficientes binomiales  $C_n^N$ .

$$
A = 2^{-N} \frac{Z_L - Z_0}{Z_L + Z_0} \qquad C_n^N = \frac{n!}{(N - n)!n!}
$$

Posteriormente de la relación entre las impedancias contiguas del transformador con A y  $C_n^N$  podemos deducir una expresión para las impedancias del transformador en función de las impedancias  $Z_L$  y  $Z_0$ , y el coeficiente de reflexión máximo en la banda de paso.

$$
\ln \frac{Z_{n+1}}{Z_n} \cong 2^{-N} C_n^N \ln \frac{Z_L}{Z_0}
$$

Aplicando la propiedades de los logaritmos se obtiene la expresión de  $Z_{n+1}$ .

$$
\ln Z_{n+1} \cong \ln Z_n + 2^{-N} C_n^N \ln \frac{Z_L}{Z_0}
$$
  

$$
Z_{n+1} \cong Z_n e^{2^{-N} C_n^N \ln \frac{Z_L}{Z_0}}
$$

Con la expresión final de  $Z_{n+1}$  se pueden calcular las impedancias de forma recursiva empezando desde n=0 hasta n=N-1 de cualquier transformador de N secciones con una impedancia de alimentación y de carga  $Z_0$  y  $Z_L$  respectivamente.

#### <span id="page-37-1"></span>4.2. Diseño del transformador Chebyshev

El diseño del transformador Chebyshev es mucho más costoso y menos automático que el diseño del transformador binomial. Dado que la expresión del cálculo de los coeficientes de reflexión mediante el polinomio de Chebyshev no es cerrada, hay que rehacer los cálculos para cada valor posible del número de secciones N.

Debido a que el procedimiento es largo y costoso y con menor número de secciones que un binomial obtenemos mejor resultado, solo se presentan los cálculos de los transformadores de una, dos, tres ,cuatro y cinco secciones. Este cálculo se basa en las formulas deducidas en los principios teóricos para un transformador Chebyshev, concretamente se basa en igualar la expresión del polinomio de Chebyshev  $T_{n(\sec \theta_m \cos \theta)}$  a la expresión de los coeficientes de reflexión  $\Gamma(\theta)$  formulada como una serie de Fourier (suma de cosenos).

$$
\Gamma(\theta) = 2e^{-jN\theta} [I_0 \cos(N\theta) + I_1 \cos((N-2)\theta)] + \dots + I_{N-1} \cos(\theta)] \to N \text{ par}
$$
  

$$
\Gamma(\theta) = 2e^{-jN\theta} [I_0 \cos(N\theta) + I_1 \cos((N-2)\theta)] + \dots + \frac{1}{2} I_N^N] \to N \text{ impar}
$$

Según el orden N del adaptador tenemos un polinomio de Chebyshev diferente y según N sea par o impar tenemos que igualar el polinomio a una expresión del coeficiente de reflexión diferente. Para los primeros cuatro órdenes tenemos que las impedancias de las N secciones en función del coeficiente de reflexión máximo en la banda de paso  $\Gamma_m$ , el número de secciones N del transformador y las impedancias  $Z_0$  y  $Z_L$  son las siguientes:

$$
Para N = 1.
$$

$$
\begin{cases}\n\Gamma(\theta) = 2e^{-j\theta} [I_0 \cos(\theta)] = Ae^{-j\theta} T_{1(\sec \theta_m \cos \theta)} \\
T_{1(\sec \theta_m \cos \theta)} = \sec \theta_m \cos \theta\n\end{cases}
$$

Suponiendo simetría podemos sacar los coeficientes y las impedancias características de las líneas de transmisión.

$$
2\Gamma_0 \cos \theta = A \sec \theta_m \cos \theta \rightarrow
$$
  

$$
\Gamma_0 = \frac{A}{2} \sec \theta_m
$$
  

$$
\Gamma_1 = \Gamma_0
$$

*Para N = 2.*

$$
\begin{cases}\n\Gamma(\theta) = 2e^{-j2\theta} [F_0 \cos(2\theta) + F_1] = Ae^{-j2\theta} T_{2(\sec \theta_m \cos \theta)} \\
T_{2(\sec \theta_m \cos \theta)} = \sec^2 \theta_m (1 + \cos 2\theta) - 1\n\end{cases}
$$

Suponiendo simetría:

$$
2\left[I_0 \cos(2\theta) + \frac{1}{2}I_1\right] = A\left(\sec^2\theta_m\left(1 + \cos 2\theta\right) - 1\right) \to
$$
  
\n
$$
I_0 = \frac{A}{2}\sec\theta_m^2
$$
  
\n
$$
I_1 = A(\sec\theta_m^2 - 1)
$$
  
\n
$$
I_2 = I_0
$$

*Para N = 3.*

$$
\begin{cases}\n\Gamma(\theta) = 2e^{-j2\theta} [F_0 \cos(3\theta) + F_1 \cos(\theta)] = Ae^{-j2\theta} T_{3(\sec\theta_m \cos\theta)} \\
T_{3(\sec\theta_m \cos\theta)} = \sec^3\theta_m (\cos 3\theta + 3\cos\theta) - 3\sec\theta_m \cos\theta\n\end{cases}
$$

Suponiendo simetría:

$$
2[\cos(3\theta) + \Gamma_1 \cos(\theta)] = A(\sec^3 \theta_m (\cos 3\theta + 3 \cos \theta) - 3\sec \theta_m \cos \theta) \rightarrow
$$
  
\n
$$
\Gamma_0 = \frac{A}{2} \sec \theta_m^3
$$
  
\n
$$
\Gamma_1 = \frac{A}{2} (3\sec \theta_m^3 - 3\sec \theta_m)
$$
  
\n
$$
\Gamma_2 = \Gamma_1
$$
  
\n
$$
\Gamma_3 = \Gamma_0
$$

*Para N = 4.*

$$
\begin{cases}\n\Gamma(\theta) = 2e^{-j2\theta} \left[ \Gamma_0 \cos(4\theta) + \Gamma_1 \cos(2\theta) + \frac{1}{2} \Gamma_2 \right] = Ae^{-j2\theta} \Gamma_{4(\sec\theta_m \cos\theta)} \\
T_{4(\sec\theta_m \cos\theta)} = \sec^4\theta_m \left( \cos 4\theta + 4 \cos 2\theta + 3 \right) - 4 \sec^2\theta_m \left( \cos 2\theta + 1 \right) + 1\n\end{cases}
$$

Suponiendo simetría:

$$
2\left[\Gamma_0 \cos(4\theta) + \Gamma_1 \cos(2\theta) + \frac{1}{2}\Gamma_2\right] =
$$
  
=  $A(\sec^4 \theta_m (\cos 4\theta + 4 \cos 2\theta + 3) - 4 \sec^2 \theta_m (\cos 2\theta + 1) + 1) \rightarrow$   

$$
\Gamma_0 = \frac{A}{2} \sec \theta_m^4
$$
  

$$
\Gamma_1 = \frac{A}{2} (4 \sec \theta_m^4 - 4 \sec \theta_m^2)
$$
  

$$
\Gamma_2 = A(3 \sec \theta_m^4 - 4 \sec \theta_m^2 + 1)
$$
  

$$
\Gamma_3 = \Gamma_1
$$
  

$$
\Gamma_4 = \Gamma_0
$$

*Para N = 5.*

$$
\begin{cases}\n\Gamma(\theta) = 2e^{-j2\theta} [F_0 \cos(5\theta) + F_1 \cos(3\theta) + F_2 \cos(\theta)] = Ae^{-j2\theta} T_{5(\sec\theta_m \cos\theta)} \\
T_{5(\sec\theta_m \cos\theta)} = \sec^5 \theta_m (\cos 5\theta + 5 \cos 3\theta + 10 \cos \theta) \\
- \sec^3 \theta_m (5 \cos 3\theta + 15 \cos \theta) + \sec \theta_m (5 \cos \theta)\n\end{cases}
$$

Suponiendo simetría:

$$
2[I_0 \cos(5\theta) + I_1 \cos(3\theta) + I_2 \cos(\theta)]
$$
  
=  $A(\sec^5 \theta_m (\cos 5\theta + 5 \cos 3\theta + 10 \cos \theta)$   
 $- \sec^3 \theta_m (5 \cos 3\theta + 15 \cos \theta) + \sec \theta_m (5 \cos \theta) ) \rightarrow$   

$$
I_0 = \frac{A}{2} \sec \theta_m^5
$$
  

$$
I_1 = \frac{A}{2} (5 \sec \theta_m^5 - 5 \sec \theta_m^3)
$$
  

$$
I_2 = \frac{A}{2} (10 \sec \theta_m^5 - 15 \sec \theta_m^3 + 5 \sec \theta_m)
$$
  

$$
I_3 = I_2
$$
  

$$
I_4 = I_1
$$
  

$$
I_5 = I_0
$$

Una vez tenemos los coeficientes de reflexión las impedancias se calculan de forma recursiva empezando por n = 0 con la aproximación del coeficiente de reflexión para transformadores con pequeñas discontinuidades.

$$
Z_{n+1} = Z_n e^{2\Gamma_n}
$$

#### <span id="page-40-1"></span>4.3. Representación de parámetros S

Para representar los parámetros S (Scattering parameters) del transformador suponiendo que estamos utilizando líneas de transmisión ideales sin perdidas, primero calculamos la matriz de parámetros ABCD de una línea de transmisión con constante de fase β e impedancia  $Z_0$ . Utilizamos matrices ABCD porque tienen la propiedad de que la concatenación en serie de N elementos es igual a la multiplicación de las N matrices ABCD de cada elemento.

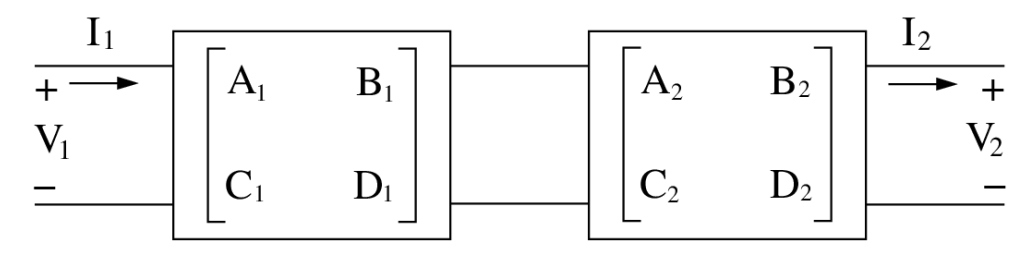

*Ilustración 15. Matrices ABCD concatenadas en serie [9].*

<span id="page-40-0"></span>Dadas unas matriz ABCD como las de la imagen anterior, se definen sus parámetros A, B, C, D como:

$$
\begin{bmatrix} V_1 \\ l_1 \end{bmatrix} = \begin{bmatrix} A & B \\ C & D \end{bmatrix} \begin{bmatrix} V_2 \\ l_2 \end{bmatrix}
$$

$$
A = \frac{V_1}{V_2} \Big|_{I_2 = 0} \qquad C = \frac{l_1}{V_2} \Big|_{I_2 = 0}
$$

$$
B = \frac{V_1}{I_2} \Big|_{V_2 = 0} \qquad D = \frac{l_1}{I_2} \Big|_{I_2 = 0}
$$

En una línea de transmisión con constante de fase  $\beta$  e impedancia  $Z_0$  tenemos que de los voltajes  $V_1$  y  $V_2$  y las corrientes  $I_1$  y  $I_2$ , podemos deducir los valores de A, B, C, D (Esta demostración no se incluye y normalmente se suele realizar partir del cálculo de la matriz Z o Y, después se transforma la matriz Z o Y en una matriz ABCD mediante la aplicación de una matriz de transformación adecuada).

La matriz ABCD de una línea de transmisión ideal sacada de [1] es:

$$
\begin{bmatrix} A & B \\ C & D \end{bmatrix} = \begin{bmatrix} \cosh \gamma l & jZ_0 \sinh \gamma l \\ j \frac{1}{Z_0} \sinh \gamma l & \cosh \gamma l \end{bmatrix} = \begin{bmatrix} \cos \beta l & jZ_0 \sin \beta l \\ j \frac{1}{Z_0} \sin \beta l & \cos \beta l \end{bmatrix}_{\text{sin Perdidas}}
$$

La matriz resultado de multiplicar las N matrices ABCD de cada sección se transforma a una matriz de parámetros S aplicando la siguiente matriz transformadora para sistemas con impedancias de alimentación y carga diferente:

$$
S = \begin{bmatrix} S_{11} & S_{12} \\ S_{21} & S_{22} \end{bmatrix} = \begin{bmatrix} \frac{AZ_{02} + B - CZ^*_{01}Z_{02} - DZ^*_{01}}{AZ_{02} + B + CZ_{01}Z_{02} + DZ_{01}} & \frac{AZ(AD - BC)\sqrt{R_{01}R_{02}}}{AZ_{02} + B + CZ_{01}Z_{02} + DZ_{01}} \\ \frac{2\sqrt{R_{01}R_{02}}}{AZ_{02} + B + CZ_{01}Z_{02} + DZ_{01}} & \frac{-AZ_{02} + B - CZ^*_{01}Z_{02} + DZ^*_{01}}{AZ_{02} + B + CZ_{01}Z_{02} + DZ_{01}} \end{bmatrix}
$$

Donde  $R_{01}$  y  $R_{02}$  son la parte real de las impedancias que vamos a adaptar y A, B, C, D son los parámetros de la matriz ABCD resultado. Esta matriz de transformación esta descrita en los siguientes informes del IEEE incluidos en las referencias. [5] [2] [6].

#### <span id="page-41-0"></span>4.4. Comprobación de los resultados con el software ADS

En esta fase del diseño utilizaremos el software ADS (Advanced Design System (ADS) | Keysight (Agilent)) para comprobar que los resultados obtenidos con los scripts de Python mediante la utilización de las técnicas descritas anteriormente, son correctos.

La comparación de resultados se ha llevado a cabo sobre el diseño de transformadores binomiales y Chebyshev de tres, cuatro y cinco secciones a la frecuencia  $f_0 = 10 GHz$  con un coeficiente de reflexión máximo en la banda de paso de -30dB, -40dB y -50dB y unas impedancias a adaptar de valor  $Z_L = 50 \Omega y Z_0 = 5 \Omega$  respectivamente. Con ayuda de los Scripts en Python computamos todas las expresiones necesarias para el diseño de los transformadores binomial y Chebyshev descritas en los principios teóricos(2.2) y en las secciones de diseño del transformador binomial y Chebyshev descritas en los apartados 4.1 y 4.2. Suponemos en todo momento que tratamos con líneas ideales sin perdidas y con transformadores simétricos.

En esta comparativa se muestran las gráficas construidas mediante el uso de la librería Numpy y Matplotlib en Python usando las técnicas de representación de los parámetros S descritas en la sección anterior y las gráficas obtenidas en ADS al integrar en el programa los valores de las impedancias calculadas con el script de Python.

#### <span id="page-41-1"></span>4.4.1. Transformador Binomial

Vamos a diseñar adaptadores de impedancia para el divisor de potencia bajo estudio (simulado en el apartado 3) para que la entrada del divisor este adaptada a la frecuencia  $f_0$  = 10 GHz a un conector coaxial tipo N de impedancia característica  $Z_L = 50\Omega$ .

Después de simular el divisor de potencia con el software CST, el puerto de entrada de tipo coaxial del divisor presenta una impedancia característica igual a  $Z_0 = \frac{Z_{PUERTO SMA=500}}{N=10}$  $\frac{170 \text{ SM A} = 500}{N} = 50.$ Para el cálculo del transformador binomial primero calculamos los coeficientes binomiales  $C_n^N$  y las variables A correspondientes al número de secciones.

 $f_0 = 10 GHz$   $Z_L = 50 \Omega$   $Z_0 = 5 \Omega$ 

 $A = 2^{-N} \frac{Z_L - Z_0}{Z + Z}$  $\frac{Z_L - Z_0}{Z_L + Z_0} = \begin{cases} 0.143911568|_{Para N = 3} \\ 0.071955784|_{Para N = 4} \end{cases}$  $0.143911568$ | para N=3<br>  $C_n^N = \frac{N!}{(N-n)!}$  $\frac{N!}{(N-n)!n!} = \begin{cases} (1,3,3) |_{para N=3} \\ (1,4,6,4) |_{para N=3} \end{cases}$  $(1, 4, 6, 4)|_{para N=4}$  $Z_{n+1} \cong Z_n e^{2^{-N} C_n^N \ln \frac{Z_L}{Z_0}}$  $\overline{z_0} \rightarrow$ 

Las impedancias características de cada sección del transformador compuesta por las líneas de transmisión ideales son las siguientes.

*N = 3 secciones.*

$$
Z_1 = 6.66760 \Omega \qquad \qquad Z_2 = 15.81138 \Omega \qquad \qquad Z_3 = 37.49471 \Omega
$$

#### *N = 4 secciones.*

$$
Z_1 = 5.77390 \Omega \qquad \qquad Z_2 = 10.26762 \Omega \qquad \qquad Z_3 = 24.34837 \Omega \qquad \qquad Z_4 = 43.29821 \Omega
$$

Los dos diseños integrados en ADS se muestran en la siguiente figura:

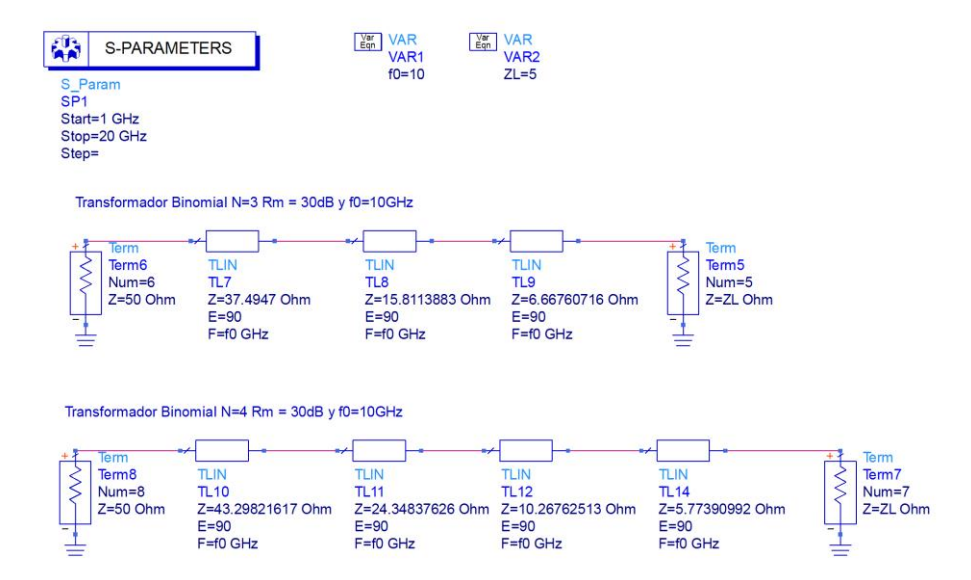

*Ilustración 16. Transformadores binomiales en ADS.*

<span id="page-42-0"></span>En el diseño de ADS utilizamos líneas de transmisión ideales (TLIN) con las impedancias calculadas previamente y de longitud eléctrica efectiva (E = 90) que es el resultado de la multiplicación de la constante de fase β por la longitud de diseño de las secciones que es exactamente  $1 = \frac{\lambda_0}{4}$  $\frac{\lambda_0}{4}$  ( $\beta$ l =  $\frac{2\pi}{\lambda_0}$  $\lambda_{0}$  $\lambda_{0}$  $\frac{\lambda_0}{4} = \frac{\pi}{2}$  $\frac{\pi}{2}$ rad = 90°). En los extremos se utilizan terminales con las impedancias de carga  $Z_L = 50Ω$  y alimentación  $Z_0 = 5Ω$ .

Los parámetros  $S_{11}$  y  $S_{22}$  de estos dos transformadores binomiales se muestran a continuación representados con el programa ADS. A la derecha se muestran la reflexión total vista en los dos extremos del transformador binomial de cuatro secciones y a la derecha la reflexión total vista en los dos extremos del transformador binomial de tres secciones.

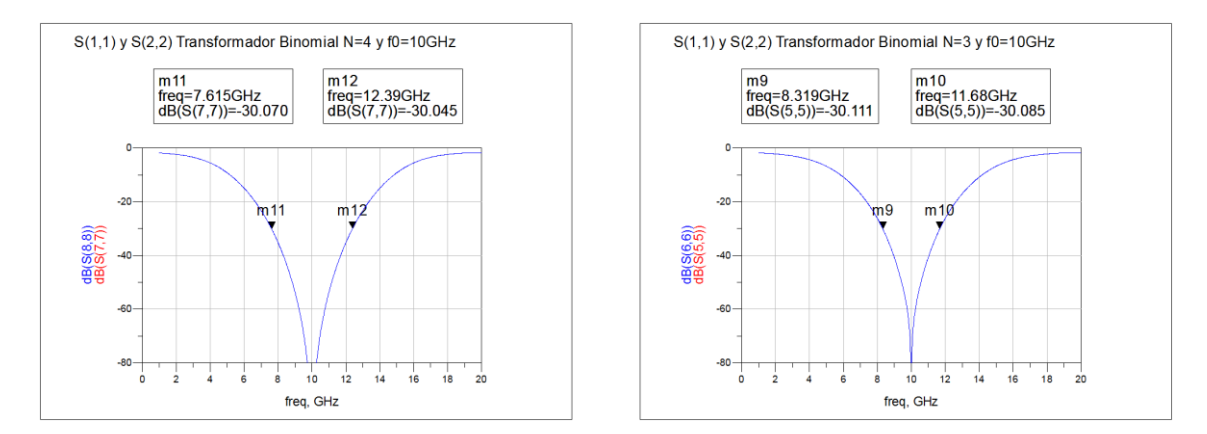

<span id="page-42-1"></span>*Ilustración 17. Parámetros Snn de los transformadores binomiales de tres y cuatro secciones.*

En ambas ilustraciones se aprecia el comportamiento típico de un transformador binomial con una caída abrupta del coeficiente de reflexión en la frecuencia de diseño  $f_0 = 10GHz$ . Esto hace que en transmisión  $(S_{12}, S_{21})$  tengamos una respuesta casi plana en toda la banda por debajo de los -30dB como se aprecia en la siguiente ilustración del parámetro de transmisión  $S_{12}$  del transformador binomial de tres secciones.

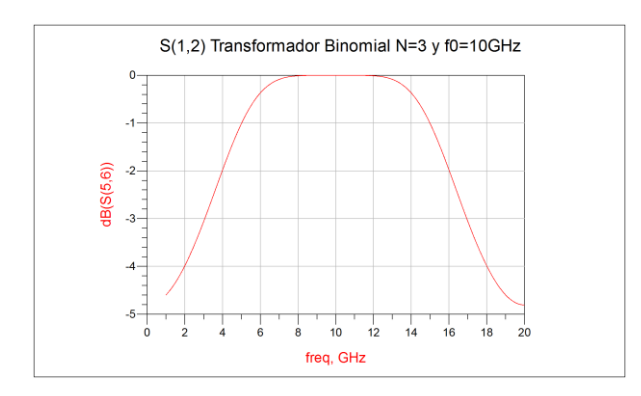

*Ilustración 18.Parámetro S12 del transformador binomial tres secciones.*

<span id="page-43-0"></span>El ancho de banda de los transformadores binomiales a -30dB a la frecuencia  $f_0 =$ 10 con líneas de transmisión ideales (sin perdidas) quedaría de la siguiente forma.

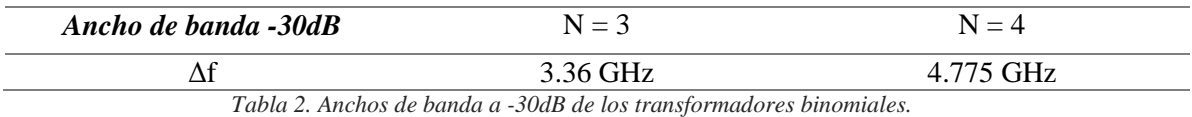

<span id="page-43-2"></span>Como se ve en la tabla y en la ilustración que se muestra a continuación, el ancho de banda de un transformador binomial aumenta a medida que se incrementa el número de secciones. En la siguiente imagen se muestran los parámetros S de adaptación del transformador binomial de cuatro secciones (Color rojo) superpuesto con el de tres secciones (Color azul) para tener una mejor comparación entre ambos. También se muestran en la imagen de la derecha los parámetros S de los dos transformadores binomiales obtenidos con el script de Python superpuestos con los obtenidos con ADS. Como los datos obtenidos con ADS y los obtenidos con ayuda del script en Python son exactamente idénticos se superponen completamente en toda la banda de representación.

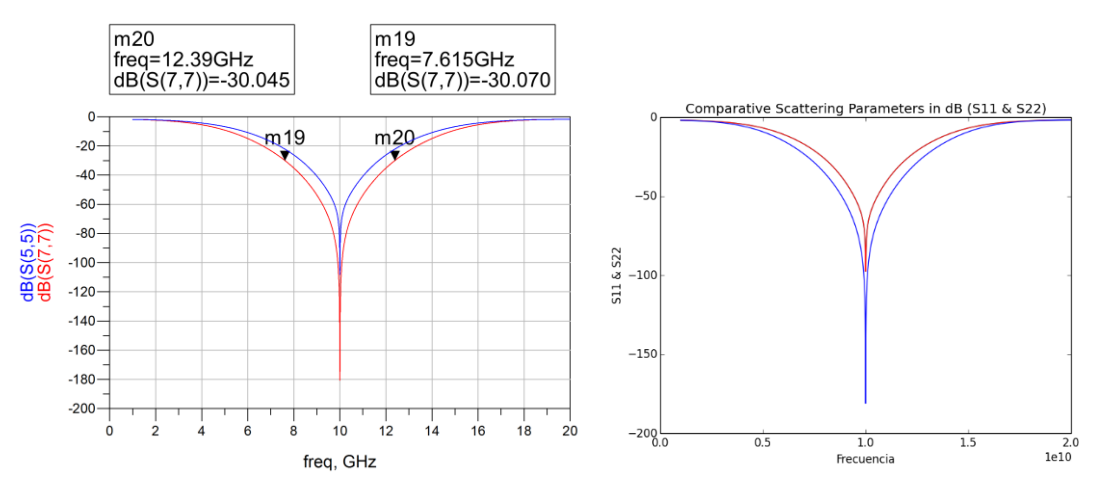

<span id="page-43-1"></span>*Ilustración 19. Comparativa del transformador binomial de tres y cuatros secciones*

#### <span id="page-44-0"></span>4.4.2. Transformador Chebyshev

En el diseño del transformador Chebyshev empezamos calculando el valor de sec $\theta_m$  y la variable A. En los transformadores Chebyshev la amplitud del rizado A coincide con el modulo del coeficiente de reflexión máximo permitido en la banda de paso  $|T_m|$ .

$$
A = |I_m| \qquad \sec \theta_m \cong \cosh \left( \frac{1}{N} \cosh^{-1} \left( \left| \frac{\ln \frac{Z_L}{Z_0}}{2I_m} \right| \right) \right) \to
$$

En esta comparativa vamos a mostrar los resultados para cuatro transformadores Chebyshev diferentes, uno de tres secciones y  $\Gamma_m = -30dB$ , dos de cuatro secciones para  $\Gamma_m =$  $-30 dB$  y  $\Gamma_m = -40 dB$  y uno de cinco secciones para  $\Gamma_m = -50 dB$ . Todos van a adaptar las impedancias  $Z_L = 50\Omega$  y  $Z_0 = 5\Omega$  a la frecuencia  $f_0 = 10$ GHz. Los coeficientes de reflexión y las impedancias calculadas son los presentados a continuación.

 $N = 3$  secciones  $\gamma \Gamma_m = -30dB$ .

$$
A = |F_m| = -30dB = 0.03162277 \quad \sec \theta_m \approx \cosh\left(\frac{1}{3}\cosh^{-1}\left(\left|\frac{\ln\frac{50}{5}}{2*0.0316}\right|\right)\right) = 2.207508
$$

$$
F_0 = \frac{A}{2}\sec \theta_m^3 = 0.1700894 \qquad F_2 = F_1
$$

$$
F_1 = \frac{A}{2}(3\sec \theta_m^3 - 3\sec \theta_m) = 0.40555687 \qquad F_3 = F_0
$$

 $N = 4$  secciones,  $\Gamma_m = -30dB \vee \Gamma_m = -40dB$ .

$$
A = |F_m| = \begin{cases} -30dB = 0.03162277|_{F_m} = -30dB\\ -40dB = 0.01|_{F_m} = -40dB \end{cases}
$$
  
\n
$$
\sec \theta_m \begin{cases} \approx \cosh\left(\frac{1}{4}\cosh^{-1}\left(\left|\frac{\ln\frac{50}{5}}{2*0.0316}\right|\right)\right) = 1.631679\\ \approx \cosh\left(\frac{1}{4}\cosh^{-1}\left(\left|\frac{\ln\frac{50}{5}}{2*0.01}\right|\right)\right) = 2.207508 \end{cases}
$$
  
\n
$$
\approx \cosh\left(\frac{1}{4}\cosh^{-1}\left(\left|\frac{\ln\frac{50}{5}}{2*0.01}\right|\right)\right) = 2.207508 \Big|_{F_m = -40dB}
$$

$$
I_0 = \frac{A}{2} \sec \theta_m^4 = \begin{cases} 0.11207527|_{r_m} = -30dB & I_2 = I_1 \\ 0.09288082|_{r_m} = -40dB & I_2 = I_2 \end{cases}
$$
  

$$
I_1 = \frac{A}{2} (4 \sec \theta_m^4 - 4 \sec \theta_m^2) = \begin{cases} 0.27991744|_{r_m} = -30dB & I_4 = I_0 \\ 0.28532314|_{r_m} = -40dB & I_4 = I_0 \end{cases}
$$
  

$$
I_2 = A (3 \sec \theta_m^4 - 4 \sec \theta_m^2 + 1) = \begin{cases} 0.36730712|_{r_m} = -30dB & I_4 = I_0 \\ 0.39488463|_{r_m} = -40dB & I_4 = I_0 \end{cases}
$$

 $N = 5$  secciones y  $\Gamma_m = -50dB$ .

$$
A = |F_m| = -50dB = 0.03162277 \quad \sec \theta_m \approx \cosh\left(\frac{1}{3}\cosh^{-1}\left(\left|\frac{\ln\frac{50}{5}}{2*0.0316}\right|\right)\right) = 2.207508
$$
  

$$
F_0 = \frac{A}{2}\sec \theta_m{}^5 = 0.05084703 \qquad F_3 = F_2
$$
  

$$
F_1 = \frac{A}{2}(5\sec \theta_m{}^5 - 5\sec \theta_m{}^3) = 0.19080184 \qquad F_4 = F_1
$$
  

$$
F_2 = \frac{A}{2}(10\sec \theta_m{}^5 - 15\sec \theta_m{}^3 + 5\sec \theta_m) = 0.33399740 \qquad F_5 = F_0
$$

Los coeficientes de reflexión de los transformadores según el número de secciones y el coeficiente de reflexión máximo en la banda de paso se presentan en la siguiente tabla.

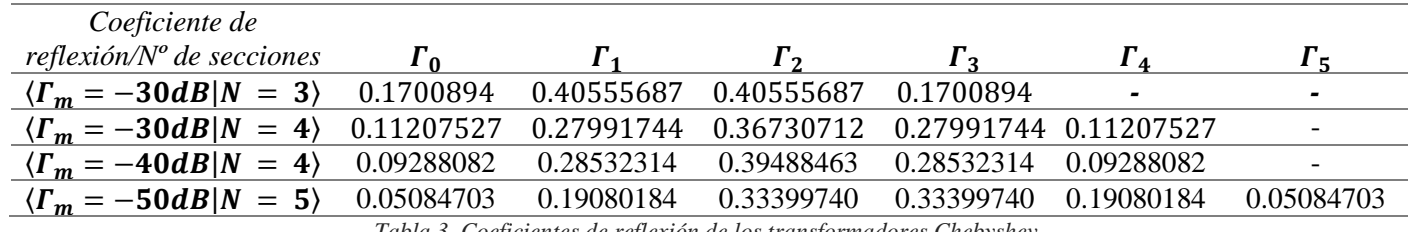

*Tabla 3. Coeficientes de reflexión de los transformadores Chebyshev.*

<span id="page-45-0"></span>Con los valores del coeficiente de reflexión calculamos las impedancias del transformador empezando desde  $Z_0$ .

$$
Z_{n+1} = Z_n e^{2\Gamma_n}
$$

Con las impedancias a adaptar  $Z_L = 50\Omega$  y  $Z_0 = 5\Omega$ , las impedancias características de cada sección del transformador según el número de secciones y el coeficiente de reflexión máximo en la banda de paso se presentan en la siguiente tabla.

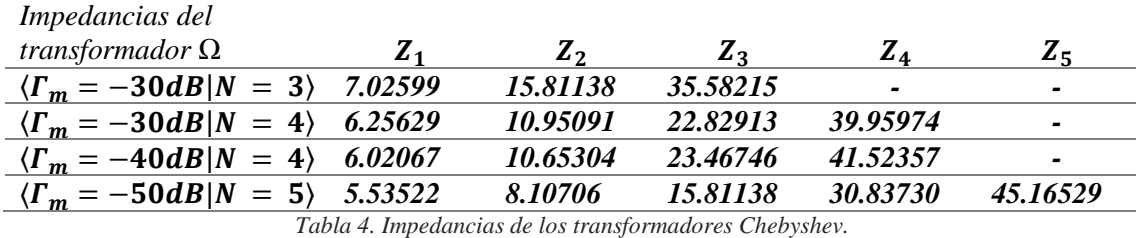

<span id="page-45-1"></span>Integramos los valores de las impedancias de la tabla anterior en el programa ADS implementando los transformadores de impedancias con líneas de transmisión ideales. Se muestra en la siguiente imagen los diseños de los adaptadores en ADS con líneas de transmisión ideales.

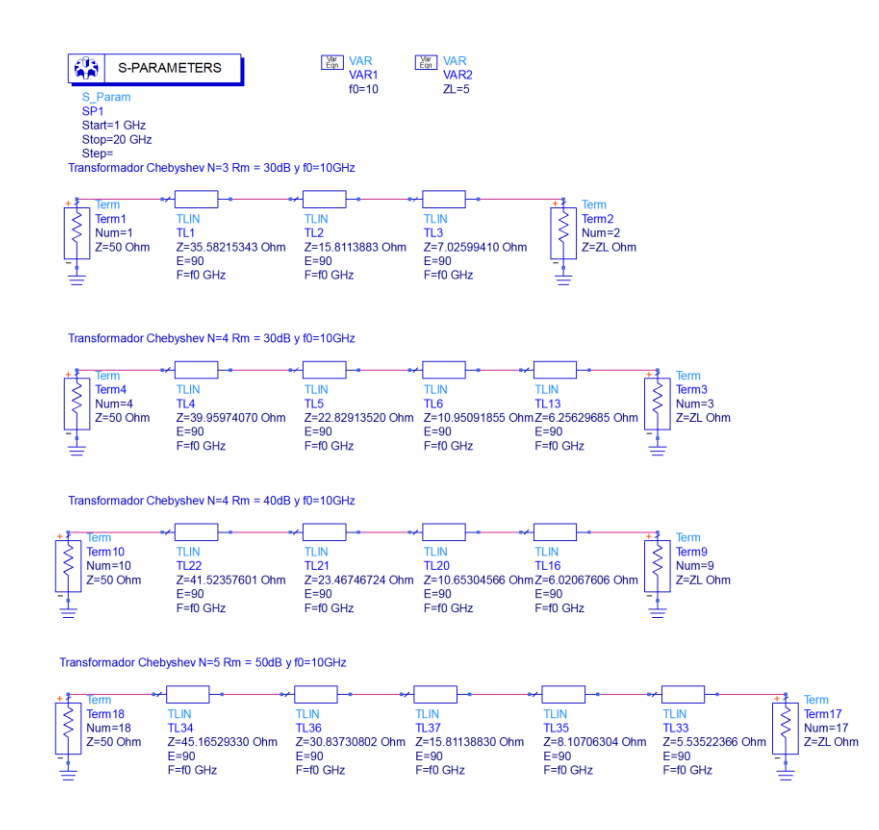

*Ilustración 20. Transformadores Chebyshev en ADS.*

<span id="page-46-0"></span>Para estos cuatro transformadores se muestran los parámetros S de adaptación (S11, S22) representados utilizando ADS.

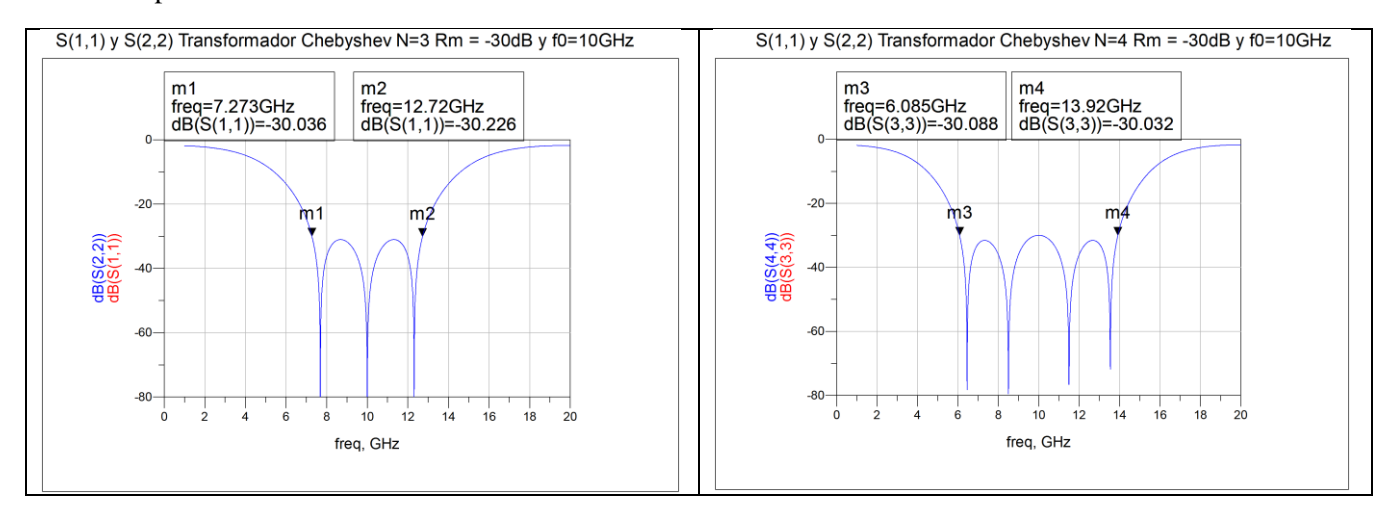

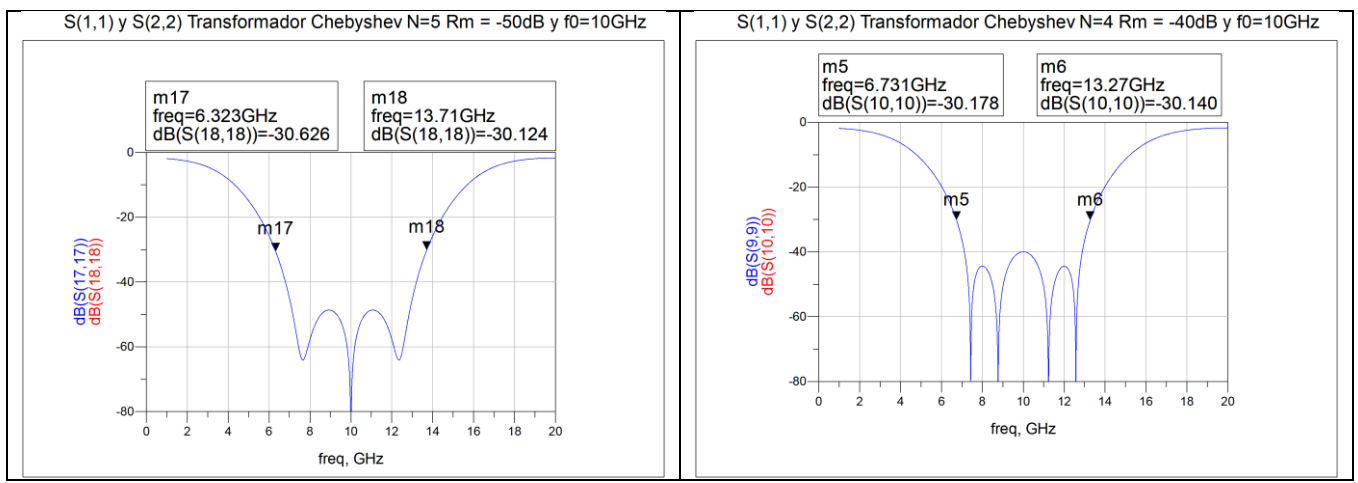

*Ilustración 21. Representación de los parámetros Snn de transformadores Chebyshev.*

<span id="page-47-0"></span>Los parámetros S de los cuatro transformadores se muestran superpuestos en la ilustración que se muestra a continuación para poder compararlos mejor. Según el color sabemos de qué transformador se trata: Rojo → N = 3,  $\Gamma_m = -30$ dB, Azul → N = 4,  $\Gamma_m = -30$ dB, Morado →  $N = 4, \Gamma_m = -40dB$ , Verde  $\rightarrow N = 5, \Gamma_m = -50dB$ .

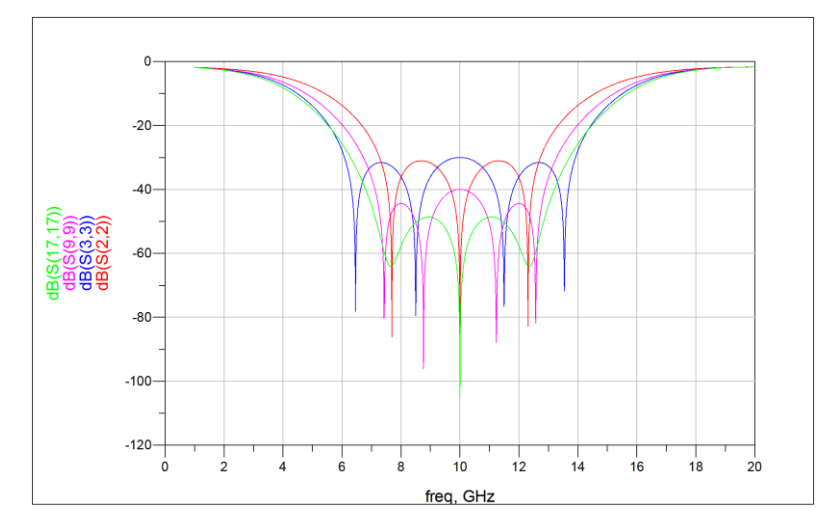

*Ilustración 22. Comparación parámetros S11 de los transformadores Chebyshev.*

<span id="page-47-1"></span>Cada una de las cuatro representaciones de la tabla anterior se corresponde con el transformador que se especifica en su título. Aproximadamente los anchos de banda a –30dB de cada transformador son los siguientes.

| banda a -30dB<br>$N = 3$<br>$N = 5$<br>$N = 4$<br>$N = 4$<br>7.387 GHz<br>7.835 GHz<br>6.539 GHz<br>5.447 GHz | Ancho de | $\Gamma_m = -30dB$ | $\Gamma_m = -30dB$ | $\Gamma_m = -40dB$ | $\Gamma_m = -50dB$ |
|----------------------------------------------------------------------------------------------------|----------|--------------------|--------------------|--------------------|--------------------|
|                                                                                                    |          |                    |                    |                    |                    |
|                                                                                                    |          |                    |                    |                    |                    |

*Tabla 5. Anchos de banda a -30dB de los transformadores Chebyshev.*

<span id="page-47-2"></span>Los valores de los anchos de banda son coherentes pues cuantas más secciones utilicemos, mayor será el ancho de banda para un mismo coeficiente de reflexión máximo en la banda de paso y cuanto menor queramos que sea el rizado en la banda de paso menor ancho de banda tendremos**.**

La primera diferencia característica entre los transformadores binomiales y los de Chebyshev es que los transformadores Chebyshev tienen mayor ancho de banda que los binomiales para un mismo número de secciones aunque la respuesta en la banda de paso presente un pequeño rizado.

Otra de las características a tener en cuenta es que cuanto más bajo queremos que sea el coeficiente de reflexión en la banda de paso, el valor de los coeficientes de Chebyshev tiende a ser el del coeficiente binomiales. Esto se ve también en las representaciones anteriores ya que cuanto menor es  $\Gamma_m$  el comportamiento de los adaptadores Chebyshev se parece más al de un transformador binomial.

$$
\lim_{r_m \to -\infty} T_{N(\sec \theta_m \cos \theta)} = C_n^N
$$

# <span id="page-48-0"></span>5. Simulación de los adaptadores de impedancia en tecnología coaxial.

La adaptación de los scripts anteriores para el diseño con tecnología coaxial soportando un modo TEM se llevado a cabo utilizando las fórmulas para una línea coaxial descritas en los principios teóricos anteriormente en el apartado 2.4. Gracias a la fórmula que relaciona los radios del conductor interior y el conductor exterior de la línea coaxial con la impedancia característica de la línea de transmisión equivalente, podemos calcular los radios de cada sección del transformador coaxial a partir de las impedancias de los transformadores calculados en la fase anterior.

VII. 
$$
Z_0 = \frac{\eta}{\sqrt{\varepsilon_r}} \frac{\ln b/a}{2\pi} = \eta \frac{\ln b/a}{2\pi} \bigg|_{\varepsilon_r = 1}
$$

En la expresión anterior, b es el radio del conductor exterior y a es el radio del conductor interior de la línea coaxial. Dado que si solo sabemos el valor de la impedancia necesitamos conocer alguno de los dos radios para poder obtener el otro. En el diseño de transformadores coaxiales se suele dejar siempre un radio con valor fijo para todas las secciones (normalmente el radio del conductor exterior) y se varia el otro radio para obtener las impedancias deseadas.

En este diseño utilizaremos la típica técnica de dejar el radio exterior fijo y variar el radio del conductor interior. El valor del radio exterior es un valor estandarizado para diferentes tipos de cables coaxiales al igual que la impedancia de la mayoría de los conectores coaxiales.

La longitud de la línea coaxial de cada sección del transformador es  $l = \frac{\lambda_0}{4}$  $\frac{a_0}{4}$  = 7.4948 mm para la frecuencia  $f_0 = 10$  GHz suponiendo que utilizamos un medio sin perdidas en todos los diseños posteriores.

Para el divisor/combinador bajo estudio, el puerto de entrada coaxial es de tipo N con un radio exterior  $b = 3.5$ mm, una impedancia de entrada  $Z_0 = 5\Omega$ , un radio interior  $a =$ 3.220106mm y de dieléctrico aire o vacío ( $\varepsilon_r = 1$ ). Fijamos el radio exterior de las secciones de los adaptadores en tecnología coaxial al valor  $b = 3.5$ mm. Con la expresión que relaciona los radios y la impedancia característica de la línea coaxial (VII) y las impedancias características de los transformadores diseñados en el apartado anterior, calculamos los radios interiores de las secciones de los transformadores en línea coaxial.

Para los diferentes transformadores de impedancia diseñados en el apartado anterior, los radios interiores  $a_n$  obtenidos son los siguientes

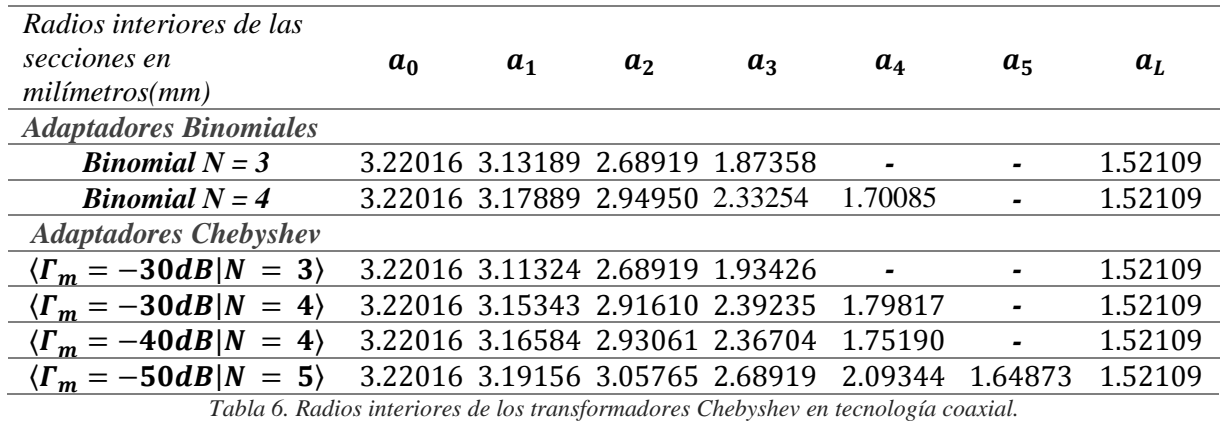

<span id="page-49-0"></span>Simulamos los diferentes transformadores en tecnología coaxial utilizando las herramientas de diseño de CST. A continuación se muestran los modelos diseñados en CST para cada uno de los adaptadores.

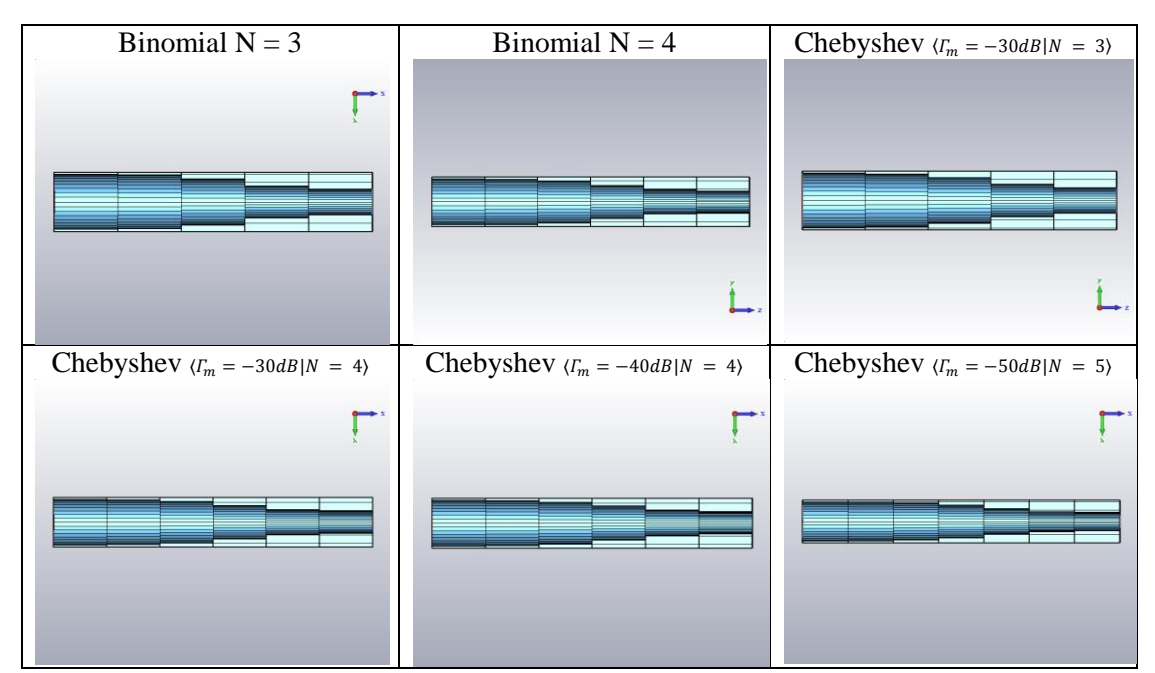

*Tabla 7. Diseños de adaptadores con líneas coaxiales en CST.*

<span id="page-49-1"></span>Para cada una de estas estructuras de transformadores se muestran a continuación sus parámetros S de adaptación y transmisión simulados con el software CST. Las gráficas situada a la izquierda representan los parámetros S11 y las de la derecha los S21.Para mayor comparación los hemos divido en dos grupos para su representación, primero hemos representado los transformadores binomiales superpuestos en una misma gráfica y después los de Chebyshev de la misma forma.

Al simular los transformadores en línea coaxial con la herramienta CST surgen problemas como la elección de un buen mallado y la elección de una buena precisión de puntos de muestreo del ancho de banda de simulación. Según aumentemos el mallado de la simulación mayor precisión tendrán nuestros cálculos y aumentaremos la convergencia de los algoritmos que calculan los modos dentro de la estructura, pero a su vez un mallado muy grande hace que los cálculos se alarguen demasiado. Otro problema que surge es la aparición de posibles modos superiores a frecuencias cercanas a la frecuencia de corte superior, en el modelo teórico no se tienen en cuenta los modos de orden superior, pues suponemos en todo momento que estamos en la banda monomodo, pero a la hora de simular la estructura pueden aparecer pequeñas diferencias en la respuesta debido a este problema. La frecuencia del primer modo superior de la línea coaxial (que es el  $TE_{11}$ ) es  $fc = \frac{c}{\pi (a)}$  $\frac{c}{\pi(a+b)}$ . La frecuencia de corte del primer modo superior más baja está presente es en la sección de 5 Ohm (Radio interior a mayor) de todos los adaptadores, con  $a =$ 3.22016 mm,  $b = 3.5$ mm y  $\varepsilon_{r=1} \rightarrow f c = 14.2$  GHz (Se trata de un valor cercano a la frecuencia final de simulación  $f = 14$  GHz).

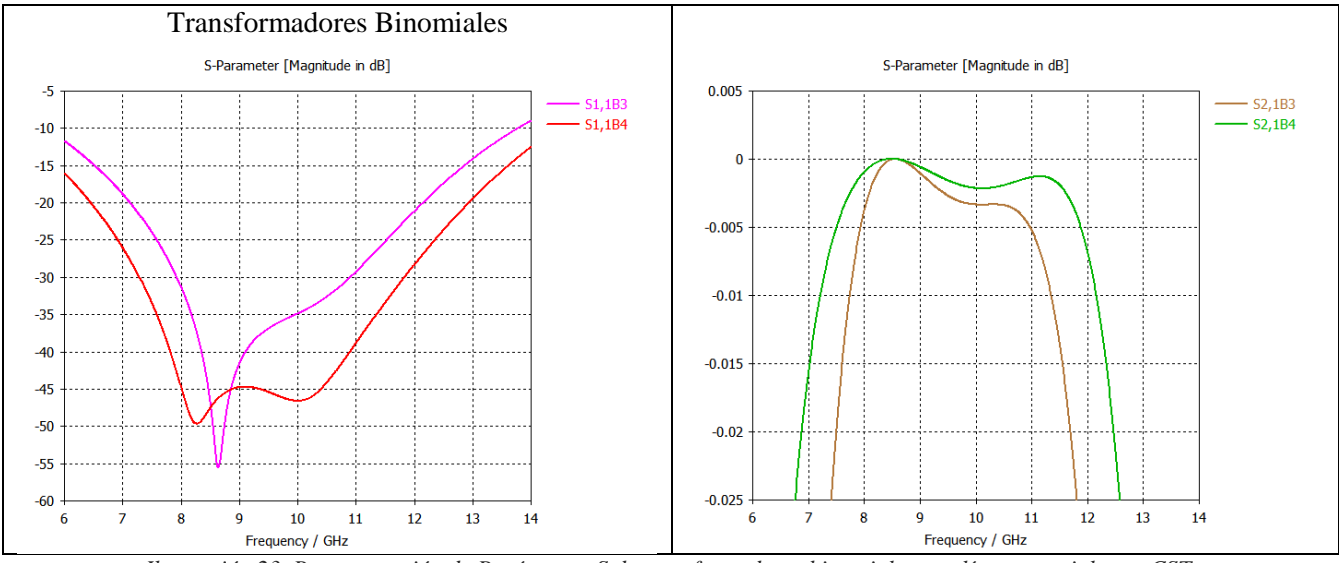

<span id="page-50-0"></span>*Ilustración 23. Representación de Parámetros S de transformadores binomiales con líneas coaxiales en CST.*

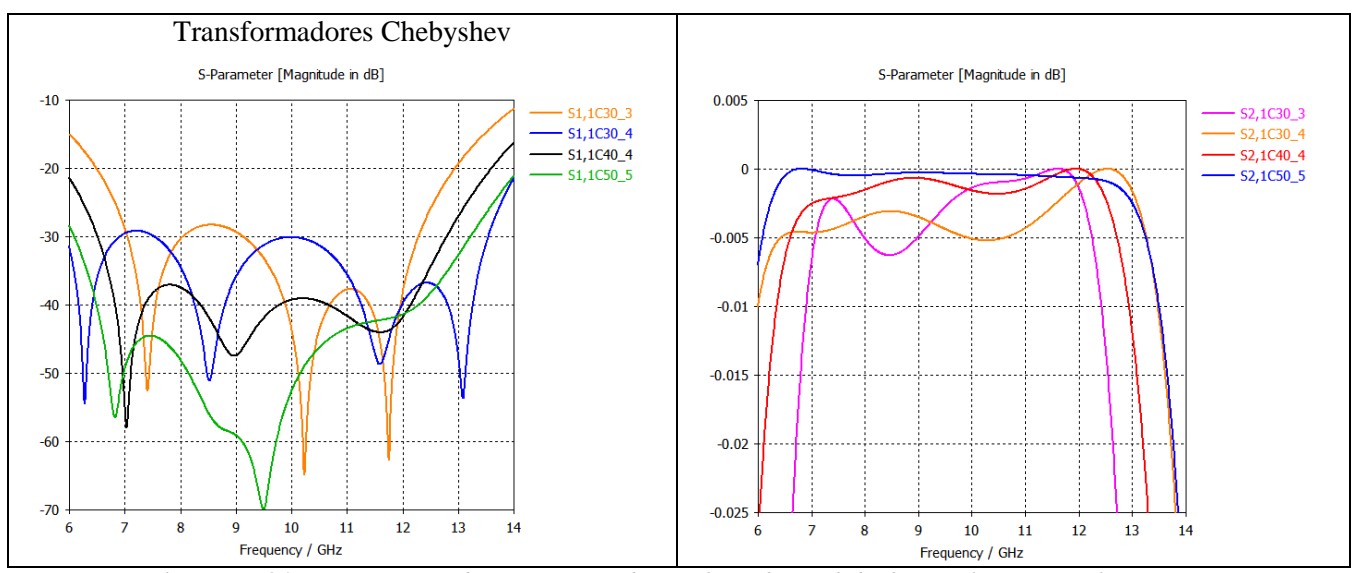

<span id="page-50-1"></span>*Ilustración 24. Representación de Parámetros S de transformadores Chebyshev con líneas coaxiales en CST.*

Como se ve en las gráficas anteriores, la respuesta de los transformadores binomiales ya no tiene la misma forma que los resultados teóricos con líneas ideales y su caída a -∞ del parámetro S11 se encuentra desplazada de la frecuencia de diseño  $f_0 = 10$  GHz y más aplanada(o inexistente, debido a la precisión de la herramienta CST y la transición de líneas ideales a línea coaxial). Aunque su respuesta no sea idéntica a la teórica, su forma es muy parecida y teniendo en cuenta que la transición de líneas ideales a línea coaxial es una aproximación, los resultados obtenidos son muy buenos. Respecto el número de secciones, se observa en el transformador binomial que si se aumenta el número de secciones, se aumenta el ancho de banda y la caída se hace más profunda.

Por otro lado están las gráficas de los parámetros S de los transformadores de Chebyshev, en estas graficas se aprecian menos diferencias con respecto la respuesta teórica con líneas ideales calculada en los apartados anteriores. Aun así, tenemos más diferencias a medida que disminuimos el valor del coeficiente de reflexión máximo en la banda de paso, o lo que es lo mismo, a medida que su comportamiento se parece más al de un binomial que al de un Chebyshev. Por ejemplo el transformador Chebyshev de cinco secciones con un  $\Gamma_m = -50dB$  es el que mayor diferencia presenta con respecto el calculado teóricamente. Otro defecto en los transformadores Chebyshev es el aumento de la amplitud del rizado a frecuencias cercanas a la frecuencia de corte inferior al simular con CST.

Como decíamos antes, los cálculos de los parámetros S obtenidos con CST son muy parecidos a los teóricos aunque con algunas variaciones. Si comparamos la respuesta de los transformadores binomiales con los Chebyshev, nos damos cuenta de que CST no ha tenido la suficiente precisión como para simular la respuesta correcta en los transformadores que tuvieran una caída del coeficiente de reflexión por debajo de -50dB, esto hace que las representaciones de los transformadores binomiales y el Chebyshev de cinco secciones/ $\Gamma_m = -50$ dB no salgan correctamente.

Los anchos de banda a -30dB calculados a partir de los resultados obtenidos con CST son los siguientes:

| Ancho de<br>banda a - | <b>Binomial</b> | <b>Binomial</b> | <b>Chebyshev</b><br>$\Gamma_m = -30dB$ | <b>Chebyshev</b><br>$\Gamma_m = -30dB$ | <b>Chebyshev</b><br>$\Gamma_m = -40dB$ | <b>Chebyshev</b><br>$\Gamma_m = -50dB$ |
|-----------------------|-----------------|-----------------|----------------------------------------|----------------------------------------|----------------------------------------|----------------------------------------|
| 30dB                  | $N = 3$         | $N = 4$         | $N = 3$                                | $N = 4$                                | $N = 4$                                | $N = 5$                                |
| Δf                    | 2.966 GHZ       | 4.537 GHz       | 5.237 GHz                              | 7.540GHz                               | $6.2782 \text{ } GHz$                  | 7.127 GHz                              |

<span id="page-51-0"></span>*Tabla 8. Anchos de banda a -30dB de los transformadores binomiales y de Chebyshev con líneas coaxiales. Simulación con CST.*

En el ancho de banda del transformador Chebyshev de tres y cuatro secciones con  $\Gamma_m = -30dB$ , debido al aumento de la amplitud del rizado en las frecuencias inferiores a la de diseño, el valor máximo del coeficiente de reflexión en la banda de paso supera los -30dB. Debido a este efecto, si medimos el ancho de banda a -30dB de forma estricta, los anchos de banda correspondientes serian: 3.158 GHz y 6.010 GHz.

Como cabía esperar, los resultados de los anchos de banda son coherentes, pues los transformadores binomiales se caracterizan por tener una banda de paso estrecha mientras que los de Chebyshev mantienen una relación entre el ancho de banda y la amplitud máxima del rizado. A su vez un transformador binomial (o un Chebyshev con el mismo  $\Gamma_m$ ) con más secciones nos proporciona un ancho de banda mayor, mientras que un Chebyshev con mayor restricción en la amplitud del rizado (por ejemplo el Chebyshev de  $\Gamma_m = -40 dB y N = 4$ ) proporciona un ancho de banda menor para el mismo número de secciones.

Cada uno de estos adaptadores que hemos diseñado nos proporciona una respuesta en la banda de paso y un ancho de banda diferente. Según las restricciones del diseño serán mejores unos u otros, por ejemplo si no nos importa el ancho de banda y necesitamos una buena adaptación, utilizaríamos un binomial, por el contrario si lo que necesitamos es tener un ancho de banda grande y no nos importa que haya rizado en la banda, utilizaríamos un Chebyshev. En ambos diseños la mejor solución no es la que más secciones tenga, sino una solución que tenga una buena respuesta con el menor número de secciones posibles.

## <span id="page-52-1"></span>6. Integración de los adaptadores diseñados en un divisor radial de potencia.

La última fase del diseño de los adaptadores de impedancia clásicos, es la simulación de la estructura del divisor cónico de potencia del apartado 3 con los adaptadores de impedancia diseñados en el apartado 5 ya acoplados.

Como veíamos en el apartado 3, del divisor/combinador de potencia [3] construimos dos modelos diferentes de la misma estructura. Para comprobar el correcto funcionamiento de los adaptadores probaremos a integrarlos en el puerto central de la línea cónica (de ambos modelos) para adaptarlos a la impedancia típica de un conector tipo N ( $Z_0 = 50\Omega$ ).

Los adaptadores diseñados se acoplaran en el puerto central de la línea cónica que se muestra en la imagen.

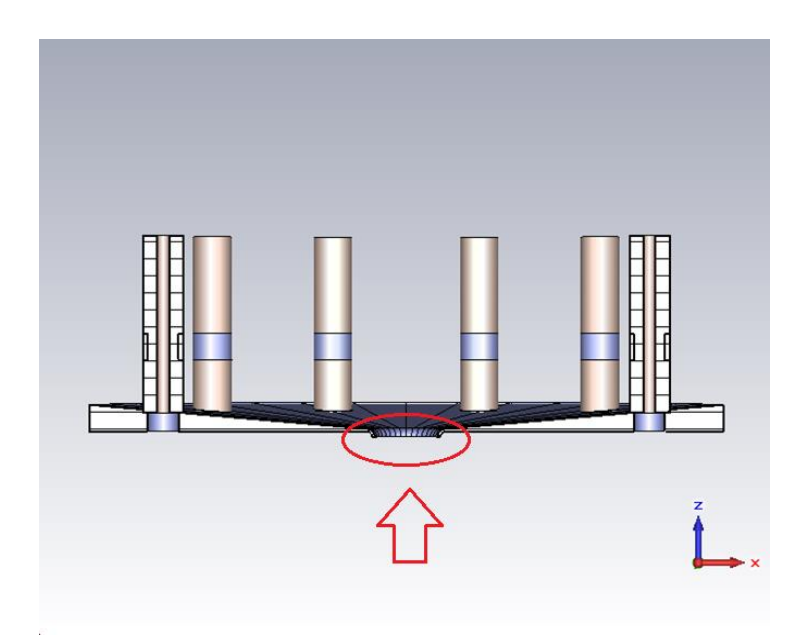

<span id="page-52-0"></span>*Ilustración 25. Puerto central del divisor cónico en CST.*

### <span id="page-53-2"></span>6.1. Integración de los adaptadores en el modelo 1 del divisor cónico.

Integramos los seis diseños de adaptadores simulados en el apartado anterior en la estructura del divisor cónico del modelo 1. La estructura final del divisor con el adaptador integrado se muestra en la siguiente imagen para el adaptador de Chebyshev de cuatro secciones y  $\Gamma_m = -30dB$ . Los demás diseños presentan una estructura final similar (solo cambia el adaptador del puerto central) por lo que solo mostraremos esta imagen del divisor con el adaptador ya integrado.

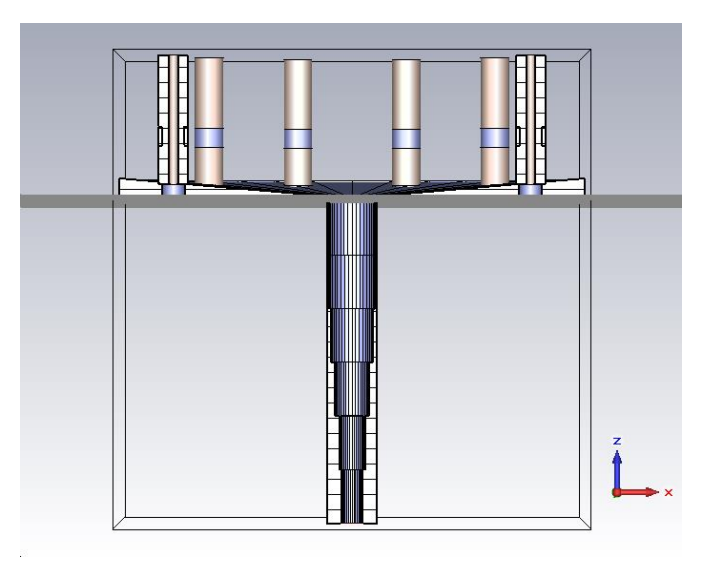

*Ilustración 26. Divisor cónico con adaptador Chebyshev de 4 secciones y*  $\Gamma_m = -30$ dB.

<span id="page-53-0"></span>Los resultados de adaptación del divisor cónico están condicionados por la propia adaptación de la línea cónica a la impedancia de 5 Ohm. Con los adaptadores lo único que podemos conseguir es mantener dicha adaptación con una impedancia de  $Z_0 = 50\Omega$  en lugar de  $Z_0 = 5Ω$ . Por lo tanto los adaptadores obtenidos no van a mejorar la adaptación que ya tenía la línea cónica, puesto que la adaptación global depende de la adaptación original de la línea cónica y la adaptación del transformador en su puerto de entrada. La adaptación conseguida a  $Z_0 = 50\Omega$ para cada uno de los transformadores integrados en el divisor cónico, es la siguiente:

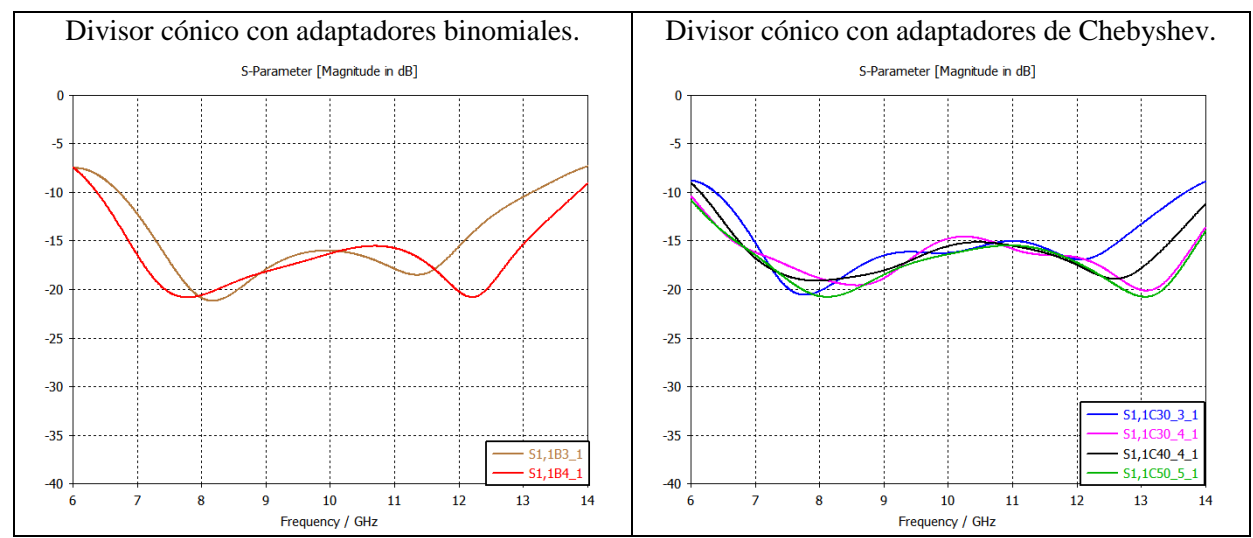

<span id="page-53-1"></span>*Ilustración 27. Adaptación del divisor cónico en función del adaptador integrado. Modelo 1.*

Como se ve en las imágenes anteriores, tenemos una buena adaptación del divisor cónico con todos los transformadores simulados. Como cabía esperar, los transformadores binomiales consiguen una adaptación muy buena en casi toda la banda simulada, el binomial con cuatro secciones presenta un mayor ancho de banda a -10dB y mejor adaptación que el de tres secciones. Respecto los de Chebyshev, los adaptadores con mayor número de secciones presentan mayor ancho de banda y mejor adaptación que los que tienen menos secciones y cuanto menor es la amplitud del rizado en la banda de paso del adaptador Chebyshev, mejor es la respuesta en la banda de paso y menor ancho de banda tenemos.

Comparamos todos los parámetros  $S_{11}$  de los divisores de potencia cónicos simulados.

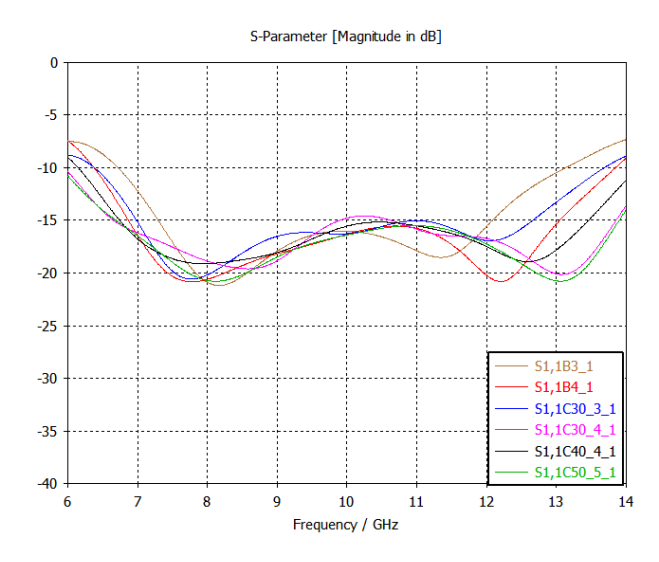

*Ilustración 28. Comparativa del divisor cónico con diferentes adaptadores de impedancias. Modelo 1.*

<span id="page-54-0"></span>Los anchos de banda a -10dB de los divisores de potencia con los diferentes adaptadores son los siguientes.

| Ancho de  | <b>Binomial</b> | <b>Binomial</b> | <b>Chebyshev</b>   | <b>Chebyshev</b>   | <b>Chebyshev</b>   | <b>Chebyshev</b>   |
|-----------|-----------------|-----------------|--------------------|--------------------|--------------------|--------------------|
| banda a - |                 |                 | $\Gamma_m = -30dB$ | $\Gamma_m = -30dB$ | $\Gamma_m = -40dB$ | $\Gamma_m = -50dB$ |
| 10dB      | $N = 3$         | $N = 4$         | $N = 3$            | $N = 4$            | $N = 4$            | $N = 5$            |
| Δf        | 6.414 GHZ       | 7.470 GHz       | 7.303 GHz          | All band           | 7.853 GHz          | All band           |

<span id="page-54-1"></span>*Tabla 9. Anchos de banda a -10dB del divisor cónico con diferentes adaptadores. Simulación con modelo 1.*

Comparando todas las adaptaciones posibles del divisor cónico observamos que los adaptadores binomiales tienen menor ancho de banda y peor adaptación en la banda de paso. Los adaptadores de cinco secciones con  $\Gamma_m = -50$ dB y cuatro secciones con  $\Gamma_m = -30$ dB son los que mejor resultados presentan, mientras que el transformador de tres secciones y  $\Gamma_m = -30dB$ tiene peor adaptación y ancho de banda. El transformador de Chebyshev con cuatro secciones y  $\Gamma_m = -40 dB$  presenta una adaptación y ancho de banda peor que el de tres secciones y  $\Gamma_m =$  $-30dB.$ 

El adaptador de impedancias de Chebyshev con cuatro secciones y  $\Gamma_m = -30 dB$  es el adaptador que mejores resultados ofrece en función del número de secciones, pues tiene el mismo ancho de banda a -10dB que el transformador con cinco secciones y una adaptación en la banda de paso muy buena.

### <span id="page-55-2"></span>6.2. Integración de los adaptadores en el modelo 2 del divisor cónico.

Integramos todos los adaptadores simulados de la misma manera que en el apartado anterior, pero esta vez utilizando la estructura del divisor cónico del modelo 2. Las diferentes adaptaciones para cada uno de los transformadores utilizados son las siguientes:

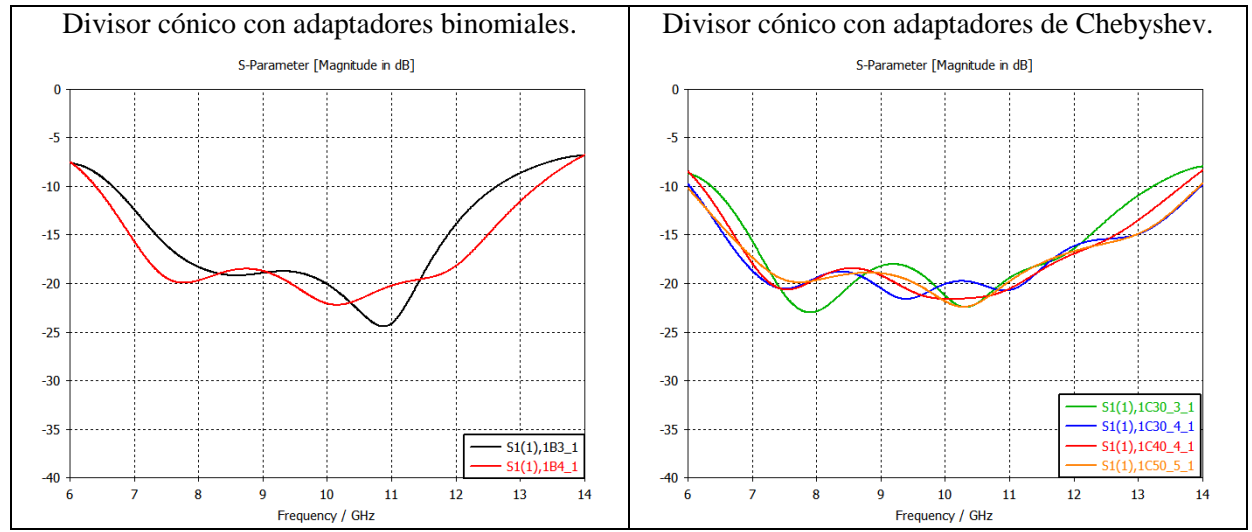

*Ilustración 29. Adaptación del divisor cónico en función del adaptador integrado. Modelo 2.*

<span id="page-55-0"></span>Como en el caso del modelo 1, el divisor cónico se encuentra adaptado en casi toda la banda con todos los adaptadores. Los adaptadores binomiales y los de Chebyshev tienen resultados muy parecidos a los del modelo 1. Los adaptadores binomiales ofrecen una adaptación global en el divisor cónico mejor cuantas más secciones utilicemos. Los adaptadores de Chebyshev se comportan de manera similar a los del modelo anterior. Comparamos todas las adaptaciones del divisor cónico con todos los transformadores de impedancias utilizados.

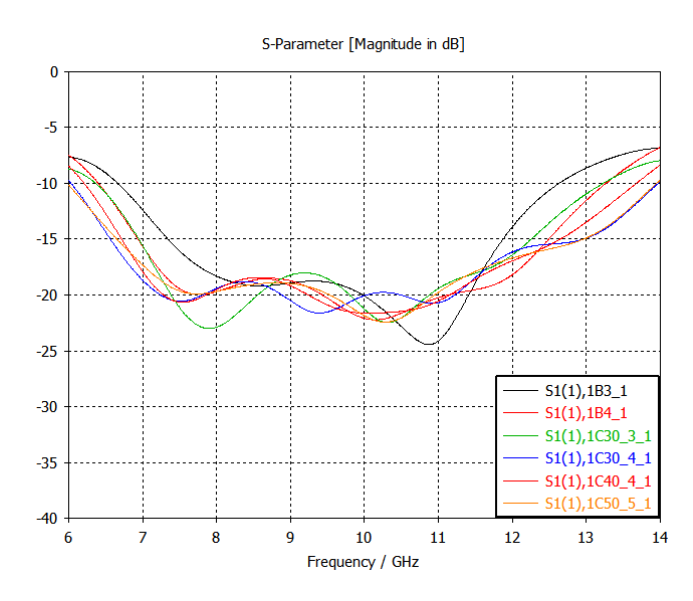

<span id="page-55-1"></span>*Ilustración 30. Comparativa del divisor cónico con diferentes adaptadores de impedancias. Modelo 2.*

Los anchos de banda a -10 dB según el tipo de adaptador utilizado son:

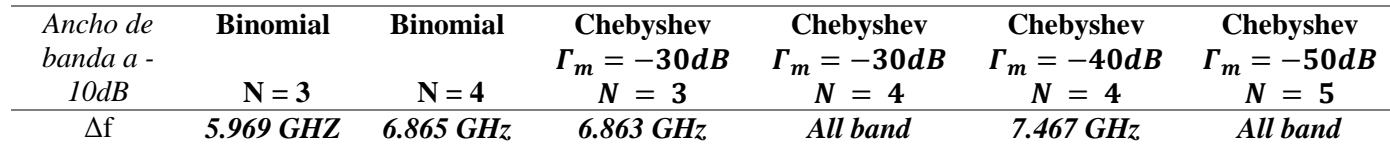

<span id="page-56-1"></span>*Tabla 10. Anchos de banda a -10dB del divisor cónico con diferentes adaptadores. Simulación con el modelo 2.*

Los resultados se asemejan en general a los obtenidos con el modelo 1, los binomiales ofrecen menor ancho de banda y peor adaptación que los Chebyshev y dentro de los Chebyshev el que mejor relación entre número de secciones y su adaptación en la banda de paso, es el de cuatro secciones con  $\Gamma_m = -30dB$ .

#### <span id="page-56-2"></span>6.3. Comparación de resultados

Finalmente comparamos los resultados originales y los simulados con CST, con los obtenidos con el adaptador de Chebyshev de cuatro secciones con  $\Gamma_m = -30 dB$  en los dos modelos del divisor cónico. Utilizamos este adaptador porque hemos dicho que es el que tiene una mejor adaptación y ancho de banda en función del número de secciones. La siguiente imagen muestra la comparación de los parámetros  $S_{11}$  de los diferentes modelos del divisor cónico.

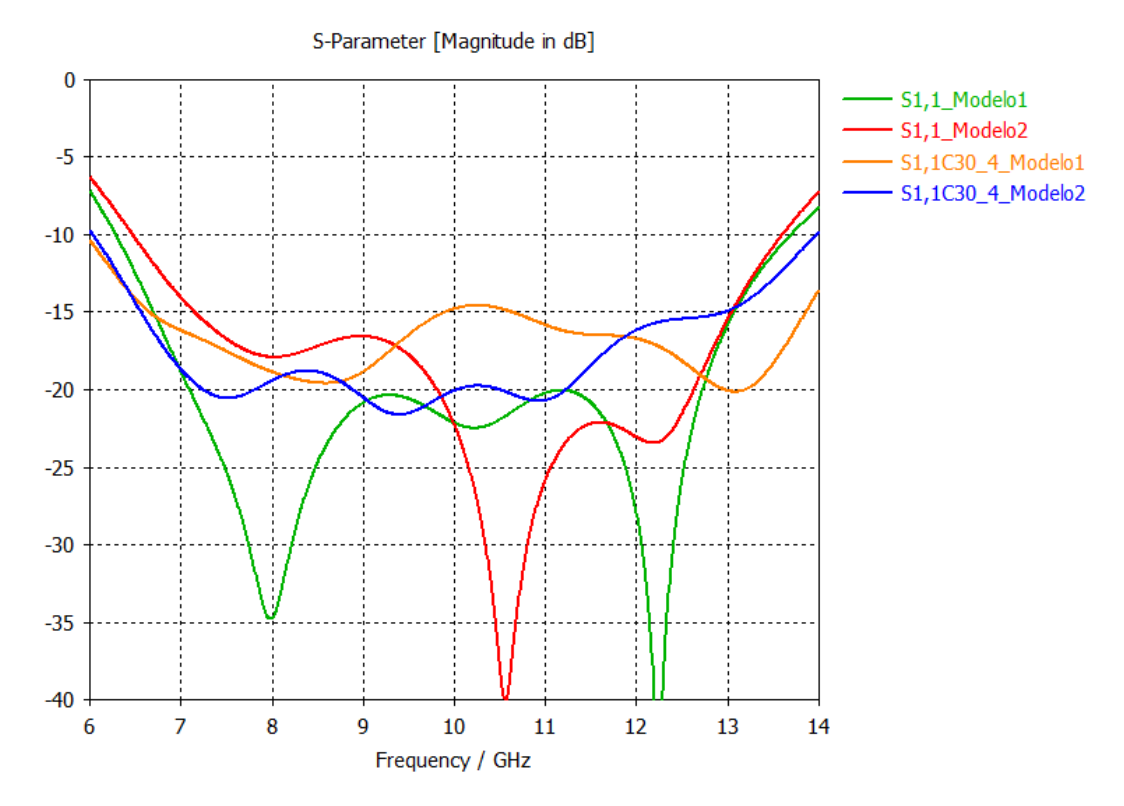

*Ilustración 31. Comparación de parámetros S11 del divisor cónico.*

<span id="page-56-0"></span>Como vemos en la imagen, los divisores con los adaptadores de Chebyshev de cuatro secciones y  $\Gamma_m = -30$ dB ofrecen buenos resultados y aunque el adaptador diseñado por optimización sigue teniendo mejor adaptación, con los adaptadores tradicionales hemos conseguido mejor ancho de banda a -10 dB y una adaptación muy buena en la banda de paso.

### <span id="page-57-0"></span>7. Conclusión

El principal objetivo de este trabajo ha sido el diseño y la simulación de adaptadores de impedancia tradicionales como los de Chebyshev y los binomiales en tecnología coaxial para adaptar la impedancia del puerto central de un divisor de potencia cónico con una impedancia muy baja de valor  $Z_0 = 5Ω$ .

Tras simular diferentes adaptadores binomiales y de Chebyshev, tenemos que con los adaptadores de Chebyshev obtenemos una mejor relación entre el ancho de banda y la adaptación en la banda de paso que un adaptador binomial para un mismo número de secciones y que en general los transformadores de Chebyshev ofrecen mejores resultados.

También hemos visto cómo se pueden diseñar adaptadores en tecnología coaxial de forma sencilla a partir del diseño con líneas de transmisión ideales. Los resultados obtenidos con estos transformadores en tecnología coaxial son muy parecidos a los teóricos con líneas de transmisión ideales.

Finalmente tras comparar los resultados de los diseños de algunos adaptadores podemos decir que los adaptadores clásicos como los binomiales y los de Chebyshev son una buena solución para adaptar las impedancias de componentes pasivos como los divisores radiales o cónicos. Definitivamente, con un diseño sencillo los transformadores clásicos nos ofrecen muy buenos resultados de ancho de banda y adaptación, y pueden llegar a tener adaptaciones casi igual de buenas que con el uso de adaptadores diseñados con optimización.

### **REFERENCIAS**

- [1] D.M.Pozar, Microwave Engineering, Fourth Edition ed., University of Massachusetts at Amherst: John Wiley & Sons,Inc, 2012.
- [2] D. Frickey, «Conversions between S, Z, Y, H, ABCD, and T parameters which are valid for complex source and load impedances,» *Microwave Theory and Techniques, IEEE Transactions on,* vol. 42, nº 2, pp. 205-211, Feb 1994.
- [3] D. de Villiers, P. Van Der Walt y P. Meyer, «Design of a Ten-Way Conical Transmission Line Power Combiner,» *Microwave Theory and Techniques, IEEE Transactions on,* vol. 55, nº 2, pp. 302-308, 2007.
- [4] D. de Villiers, P. Van Der Walt y P. Meyer, «Design of Conical Transmission Line Power Combiners Using Tapered Line Matching Sections,» *Microwave Theory and Techniques, IEEE Transactions on,* vol. 56, nº 6, pp. 1478-1484, 2008.
- [5] «ABCD- Parameter Conversions,» [En línea]. Available: http://www.rfcafe.com/references/electrical/s-h-y-z.htm.
- [6] R. Marks, D. Williams y D. Frickey, «Comments on "Conversions between S, Z, Y, h, ABCD, and T parameters which are valid for complex source and load impedances" [with reply],» *Microwave Theory and Techniques, IEEE Transactions on,* vol. 43, nº 4, pp. 914- 915, 1995.
- [7] [En línea]. Available: https://www.physicsforums.com/attachments/quarter-wave-xformerjpg.52648/.
- [8] [En línea]. Available: http://www.minutify.com/wp-content/uploads/2013/08/twoser.png.

# AGRADECIMIENTOS

*Quiero agradecer la ayuda que me han brindado en todo momento las personas que han hecho posible este trabajo.* 

*Especialmente agradecer a mi tutor del trabajo de fin de grado Juan Córcoles Ortega por su confianza, por ofrecerme un hueco en RFCAS y haberme aceptado para realizar este trabajo, por brindarme sus conocimientos y su apoyo. Gracias por las sugerencias y correcciones, especialmente en la memoria, con la que gracias a tus comentarios he conseguido realizarla memoria de manera adecuada.* 

*Agradecer a mi ponente Jorge Alfonso Ruiz Cruz por ayudarme aunque no fuera su tutelado, por los buenos consejos en las reuniones y por los resultados del divisor cónico que me facilitaste que me sirvieron para poder avanzar con mi trabajo.*

*Como no, agradecer a la Universidad Autónoma de Madrid por ofrecerme esta posibilidad y a todos los profesores que me han impartido clase durante estos últimos cuatro años, gracias a todos ellos he aprendido y crecido como persona.*

*Gracias a mi familia por haberme apoyado siempre, por haber estado en los buenos y en los malos momentos, por su comprensión y supervisión. Gracias a mi padre por todas las fotocopias, material y libros que nunca me han faltado y a mi madre y hermana por su cariño.*